### **Novant Health Employed Practitioner Onboarding Checklist**

When you start at Novant Health, be sure you complete all of the following. The computer pages attached will give you directions on how to complete these items.

Your recruiter will schedule a time for you to go to Employee Occupational Health (EOH) and a time to meet with a benefits department representative to enroll in benefits.

 $\Box$  Your manager (or medical staff services at the hospital) will have your ID to give to you. They will setup your access to our computer systems, phone factor (to login from outside Novant Health) and provide you with a login and password for "Good Work" for your smart phone.

 $\Box$  Your manager manages your time and will add the earned hours to your first week on the job to our time system (API) for completing the New Practitioner Orientation module (2 ½ hours) and the Dimensions training completed prior to starting.

 Here are some online education modules that you may want to complete in I-Learn – **mandatory courses are in bold**:

- **z0321 New Practitioner Orientation Part 1 (no test)**
- **z0322 New Practitioner Orientation Part 2**
- **z2891 First Do No Harm for current practitioners and applicants 1 CME**
- **Z1911 First Do No Harm addendum for applicant practitioners only**
- **Z1909 Privacy and Information Security / Choices and Champions for practitioners 1 CME**

 Dimensions (EMR system) courses (ask leader or medical staff services which ones to complete)

- **z2083 API All Employees: Time & Attendance**
- **EXECT:** z1255 API Badge Reader Time Clock Training
- z2063 I-Perform for Employees (our performance review process)
- After employment: Enroll for a date to attend: **z01039 Diversity for Staff-Succeeding class 6.5 CME**

**L** Enroll in your benefits (medical, dental, etc.) in the Self Service system by the deadline – 31 days from your first day of employment (see pages 12-14 and 19-32)

#### **At a Novant Health facility/computer:**

- $\Box$  Ensure that your manager has added your department phone number to our online directory (Info Central)
- $\Box$  Review policies and procedures online on I-Connect in the Document Manager system
- Read emails (at least weekly) in the Outlook system (or use Outlook Web Mail) page 18
- $\Box$  Report possible conflict of interests (whenever they arise) online
- $\Box$  If you need access (computer system, door, etc.) to something that you don't currently have, contact your system security liaison (or your manager) to request access.

To review any of the orientation content in the future, go to I-Learn and click on the New Practitioner Orientation modules in your completed transcript.

## Novant Health computer system instructions

#### **User IDs**

• **Corporate ID** – This is a 6-digit alpha-numeric number (abc123) used to access programs/applications related to your job. Usually it is your initials plus three or four numbers and it is not case sensitive.

To locate your Corporate ID, you must be on the Novant Health network. Go to I-Connect, click Directories (on right), and click Information Central. Type in your last/first name. Your Corporate ID is on the line with your full name in parentheses. Example: (ABC123) or (AB1234)

• **Employee ID** – This is a 6-digit number used to access programs/applications related to you as an employee. (Found on the back of your ID badge.)

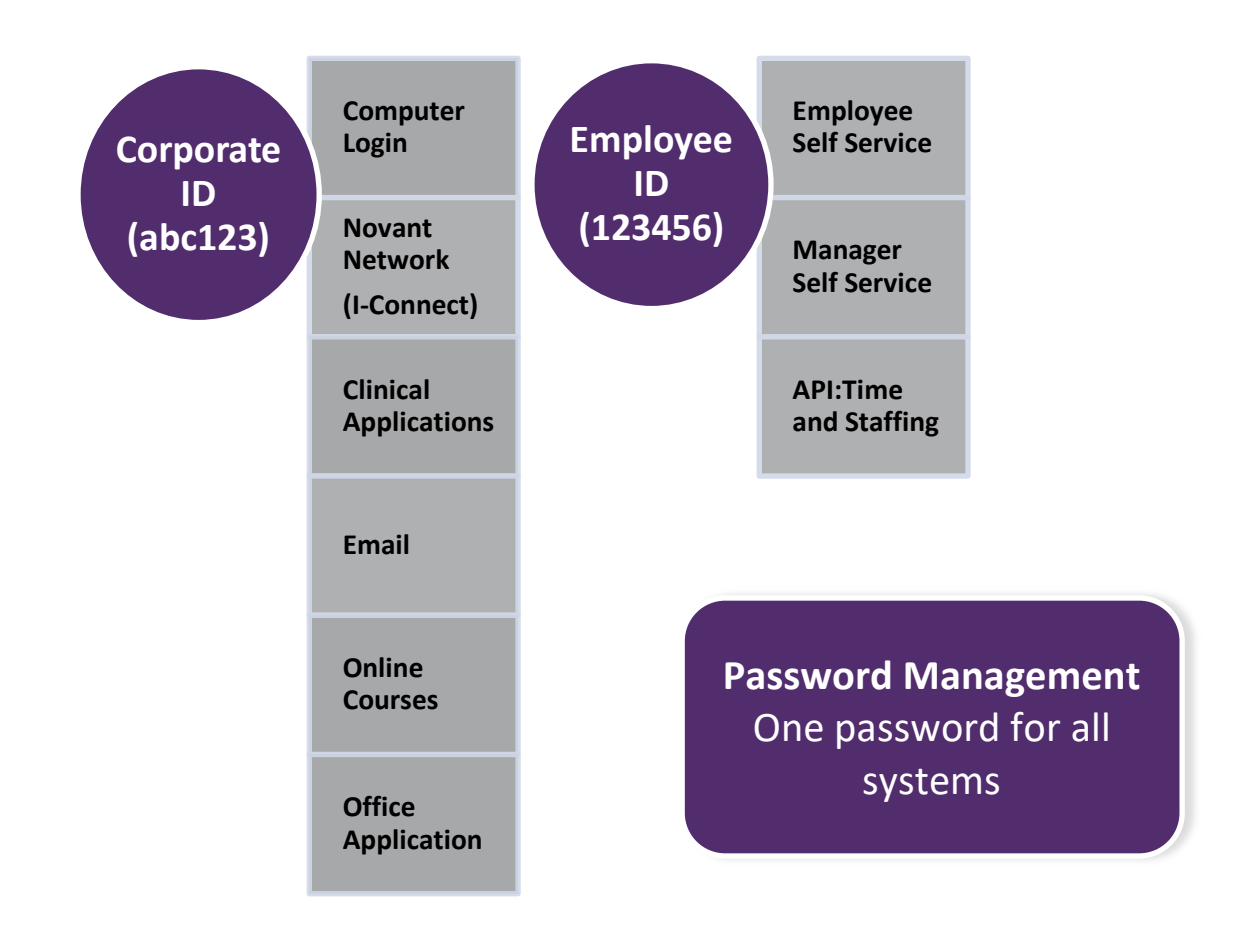

#### **Need Help with a Computer/Software Problem?**

Call the Support Center from work or home 365/24/7

Thomasville area 336-472-2597 Charlotte area 704-384-3100 Winston-Salem area 336-718-9000

**Toll free 1-866-966-8268**

## MyPassword

**Password Management** is an application that allows employees to synchronize and set their passwords. The directions for Password Management are shown below:

#### **You must change your password every 90 days**.

*Note: you will receive an email prompting you to change your password in MyPassword.*

## **Registration**

- This is a *ONE-TIME* event Registering includes creating questions and answers that you will come back and answer each time you need to change your password
- Once you finish these instructions, be sure to continue with the "Change/Synchronize" Instructions to create a unique password

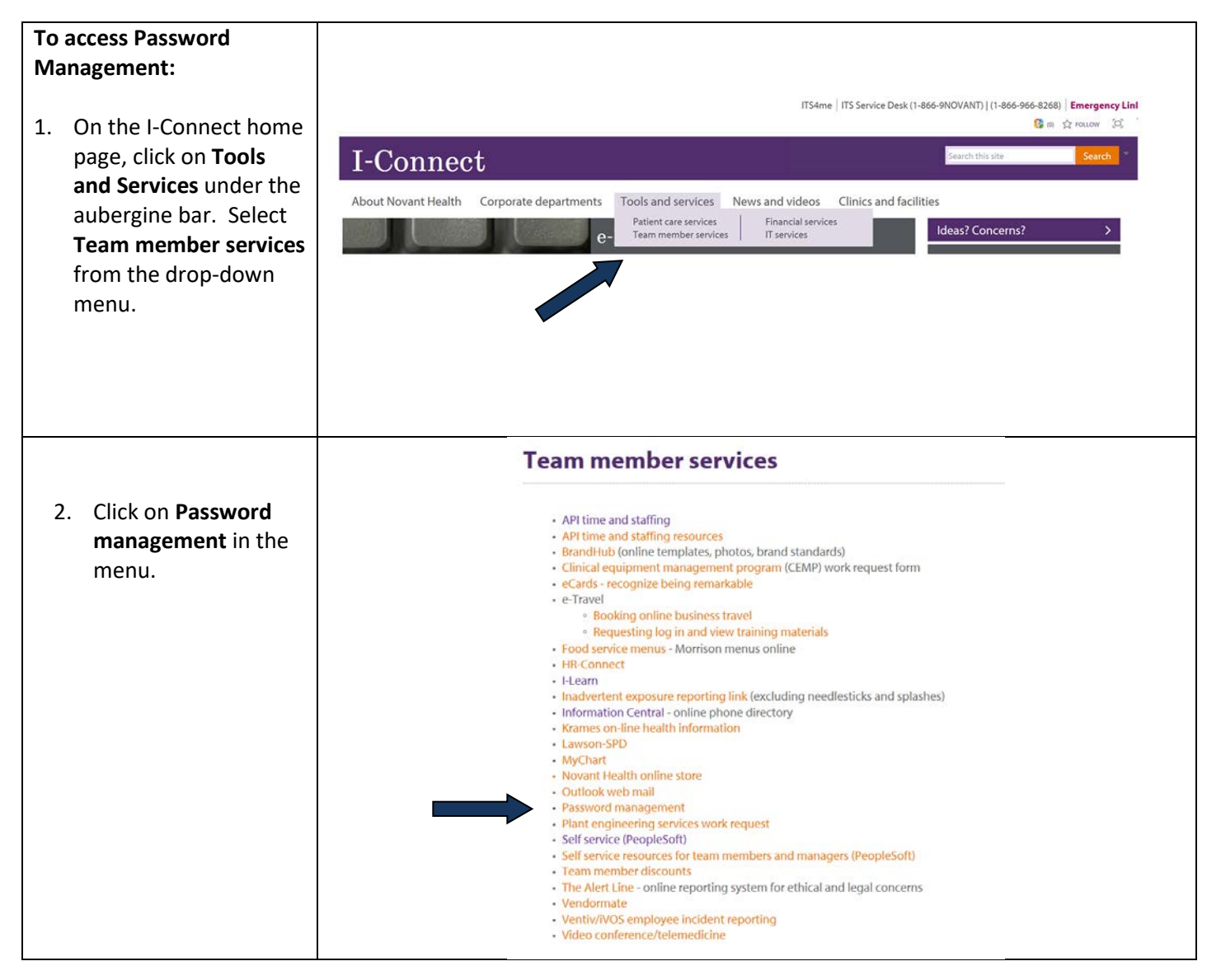

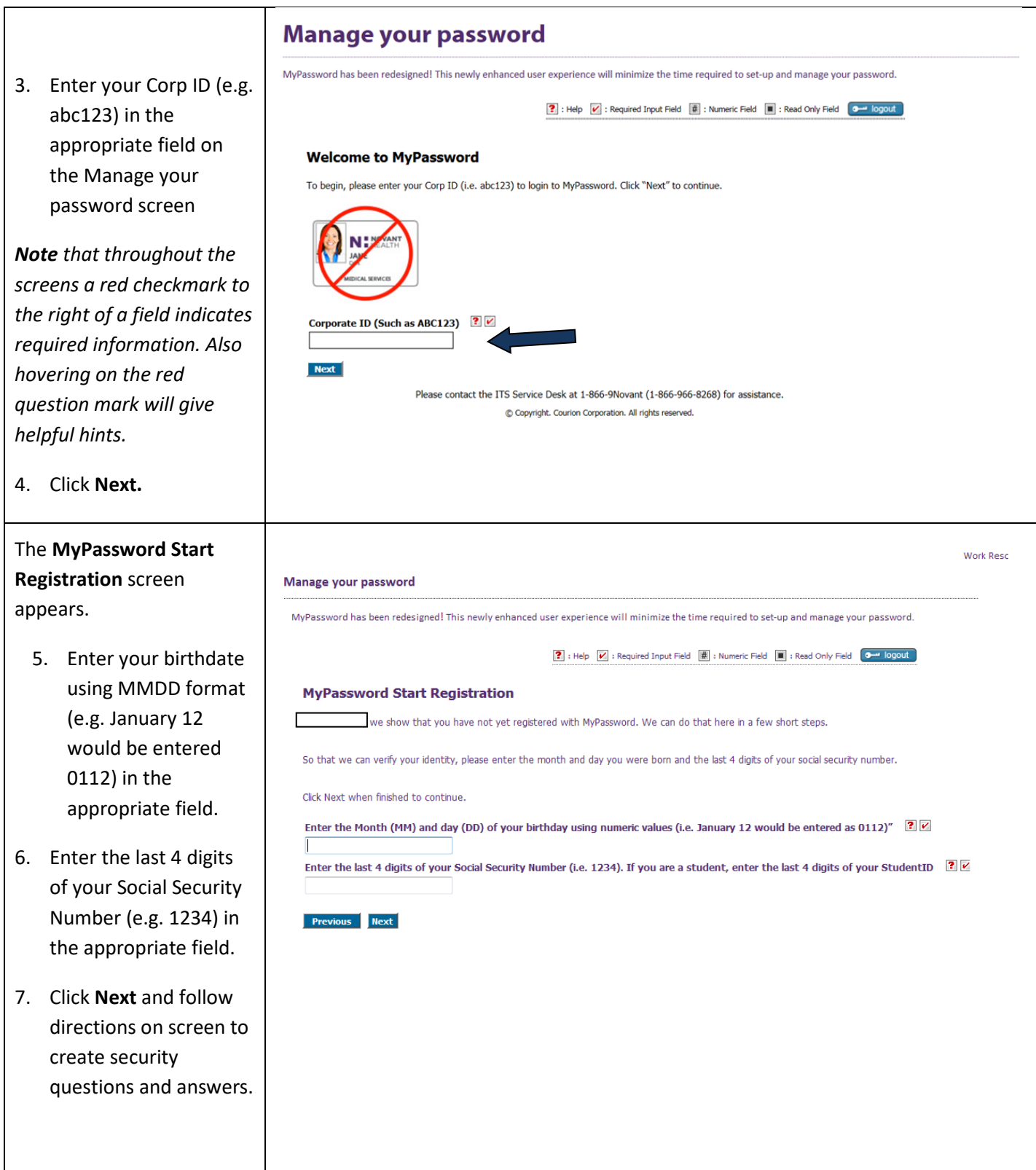

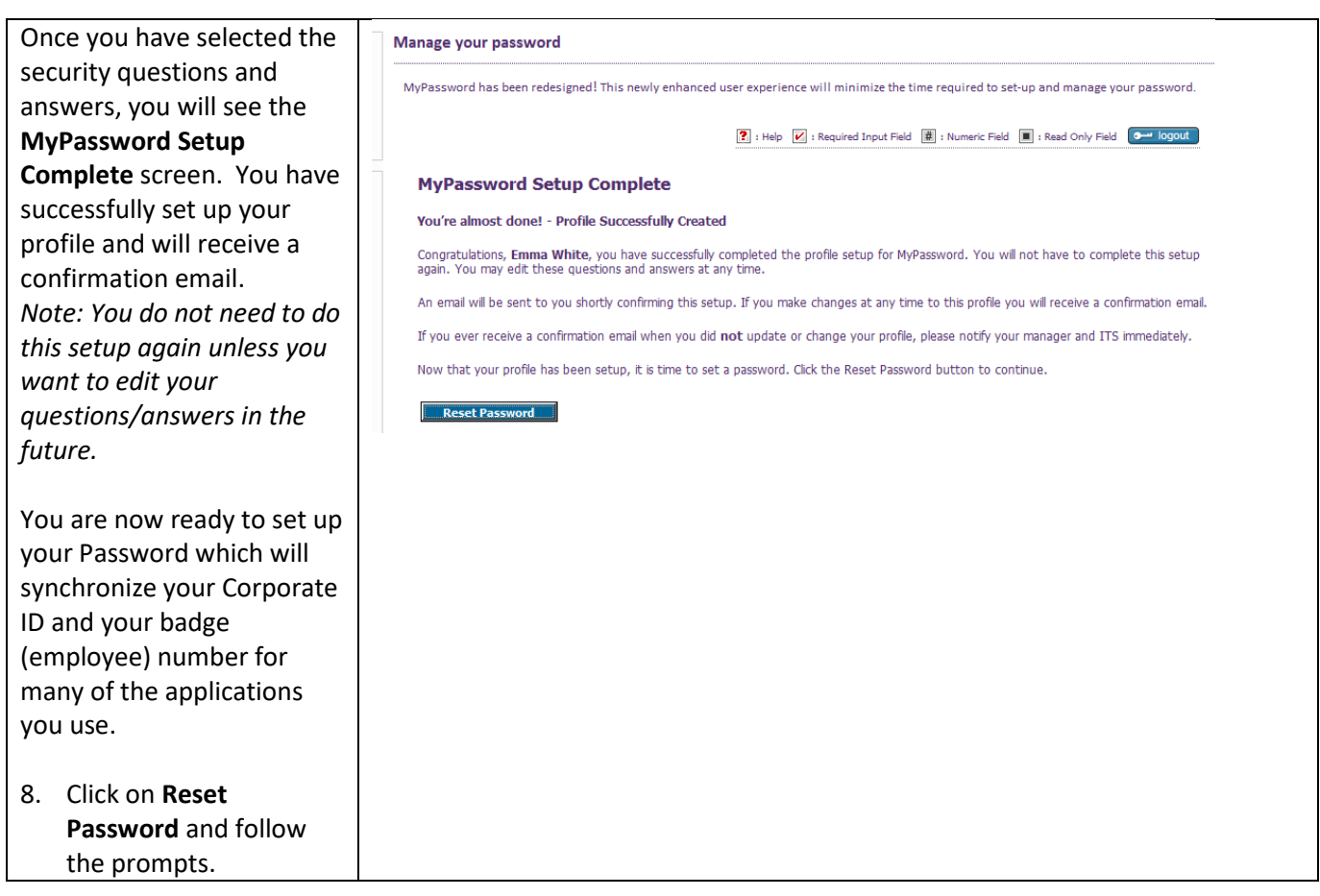

## **Change/Synch**

#### **To Change/Synchronize your Password**

- **Always** create/change your password **here** so that it **synchronizes** (creates the same password for multiple systems within Novant Health).
- If you **forget** your password, come here and reset it.

#### **Users will be able to:**

• Login to the My Password application by authenticating their identity

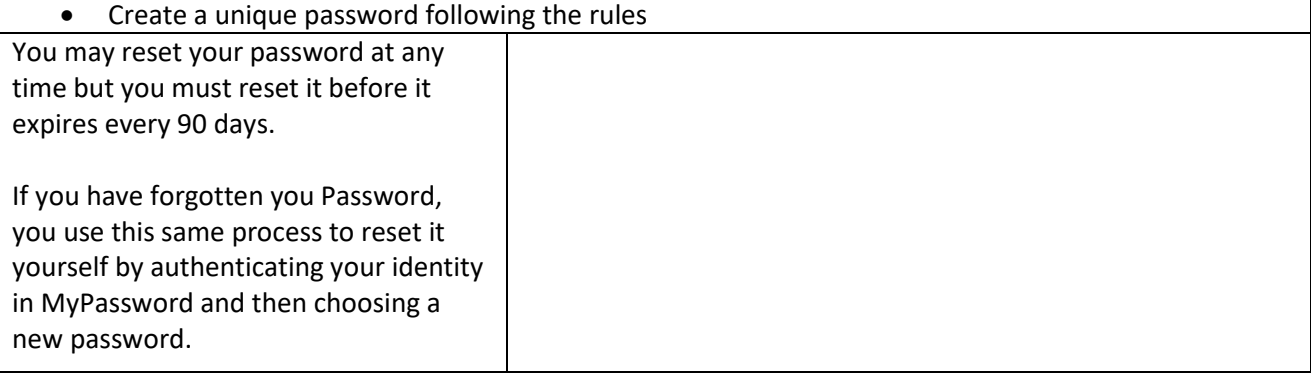

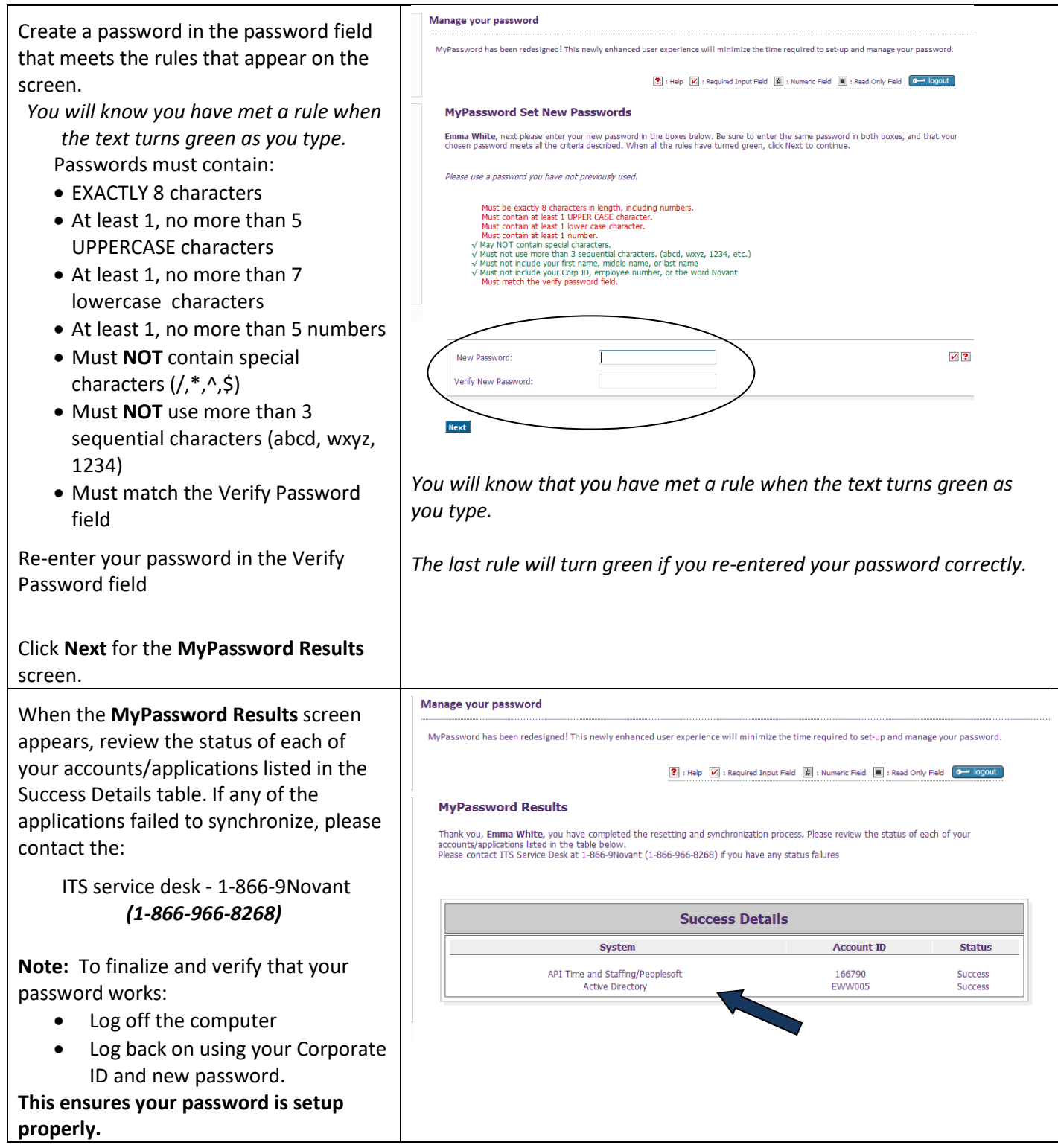

## API Time & Staffing

#### **API Time and Staffing**

If you have difficulty logging in, please contact the Novant Health ITS Support Center by phone at 1- 866-9Novant (866-966-8269) or by email to the Support Center in Outlook.

#### This guide helps you to:

- Clock in and out using a computer
- Submit requests for time off
- Correct missed clockings
- Approve your time

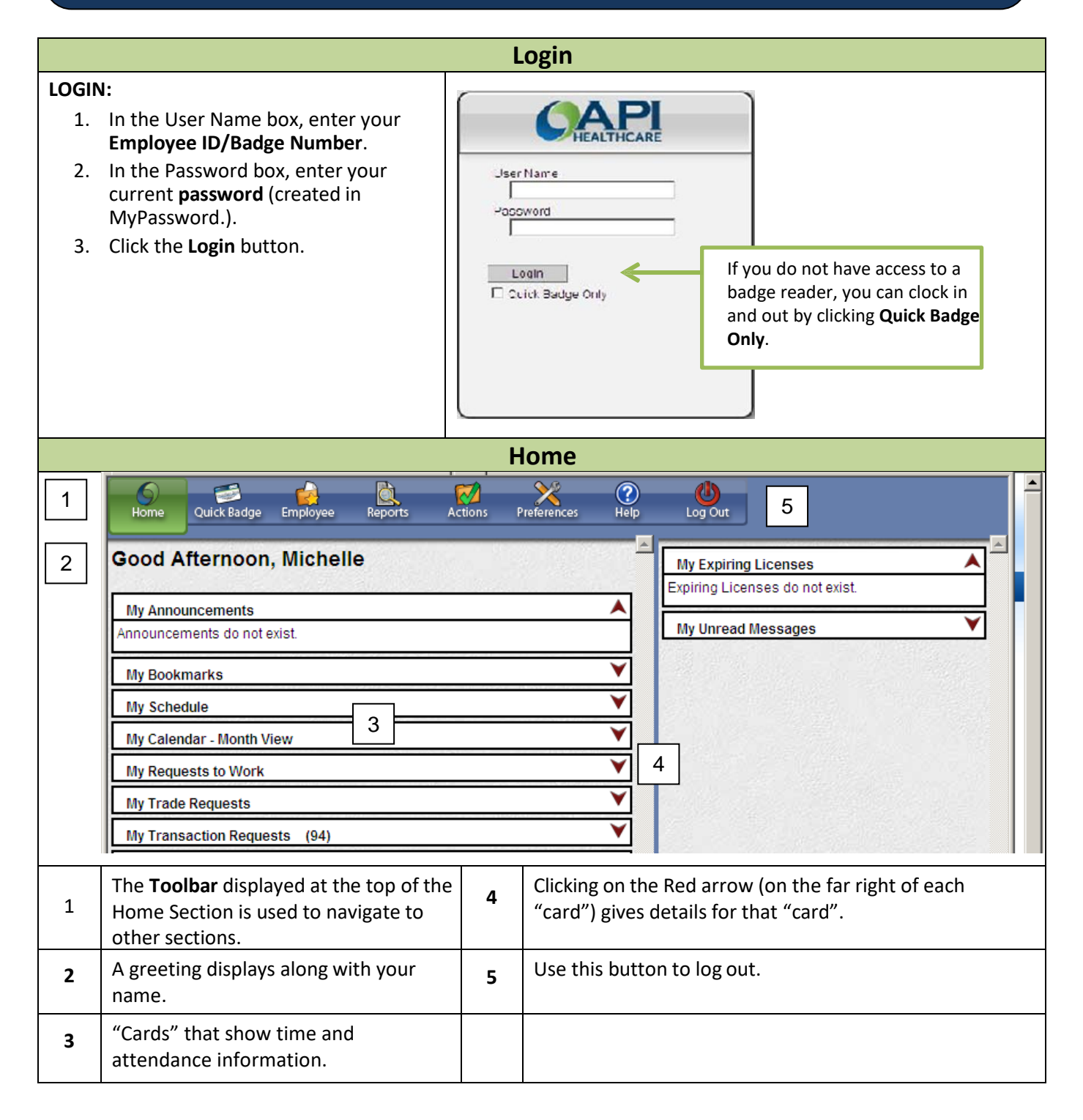

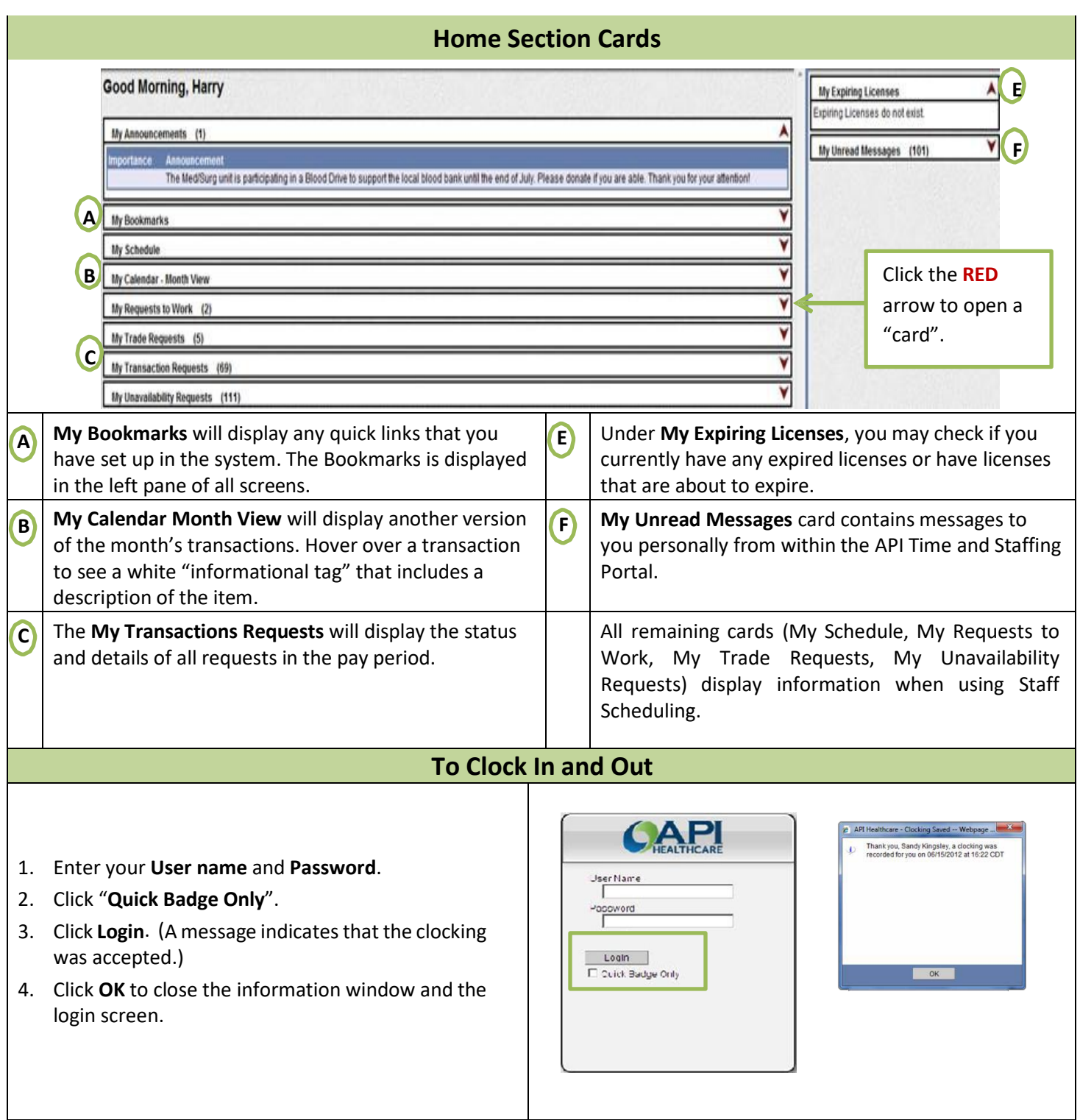

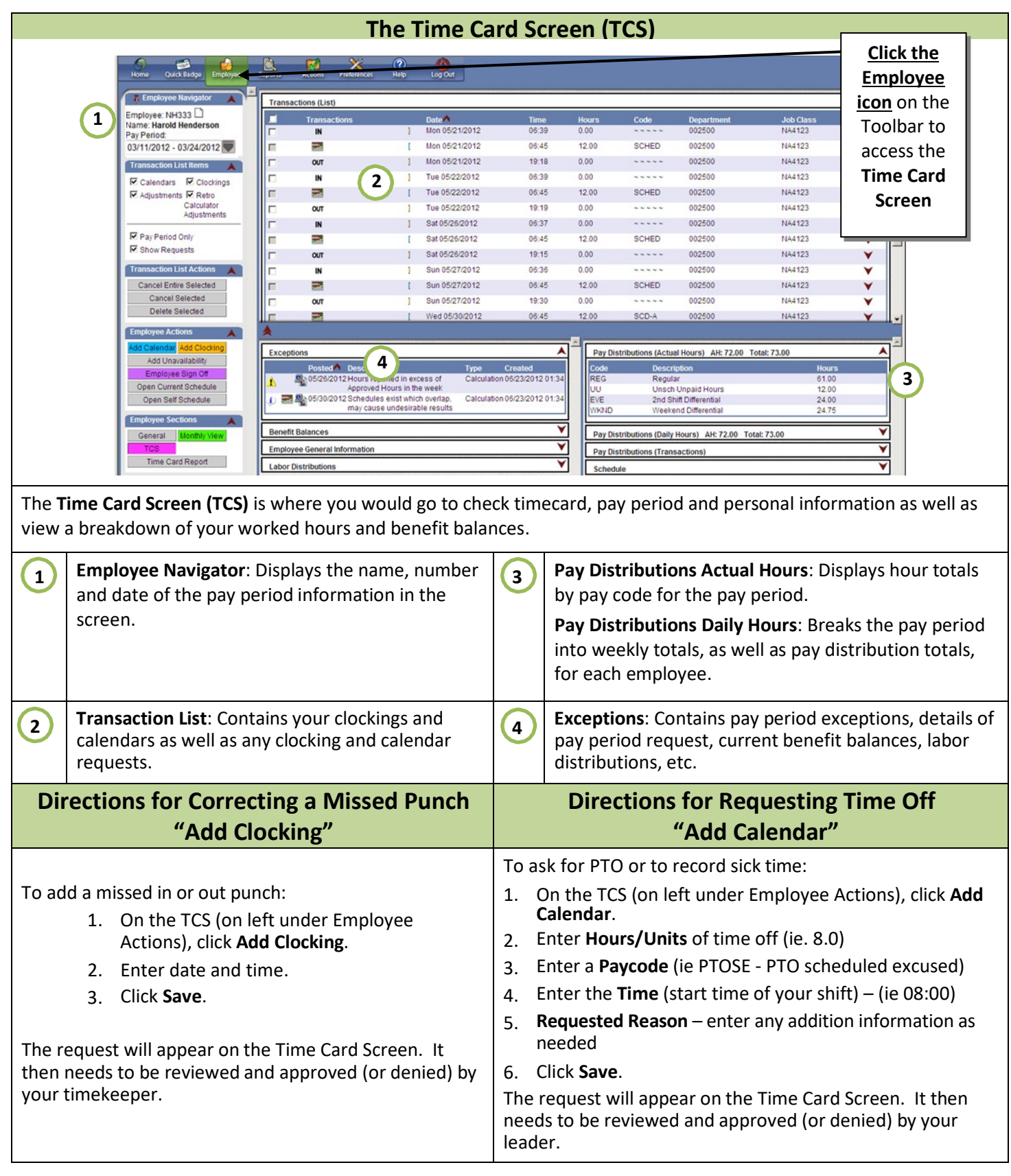

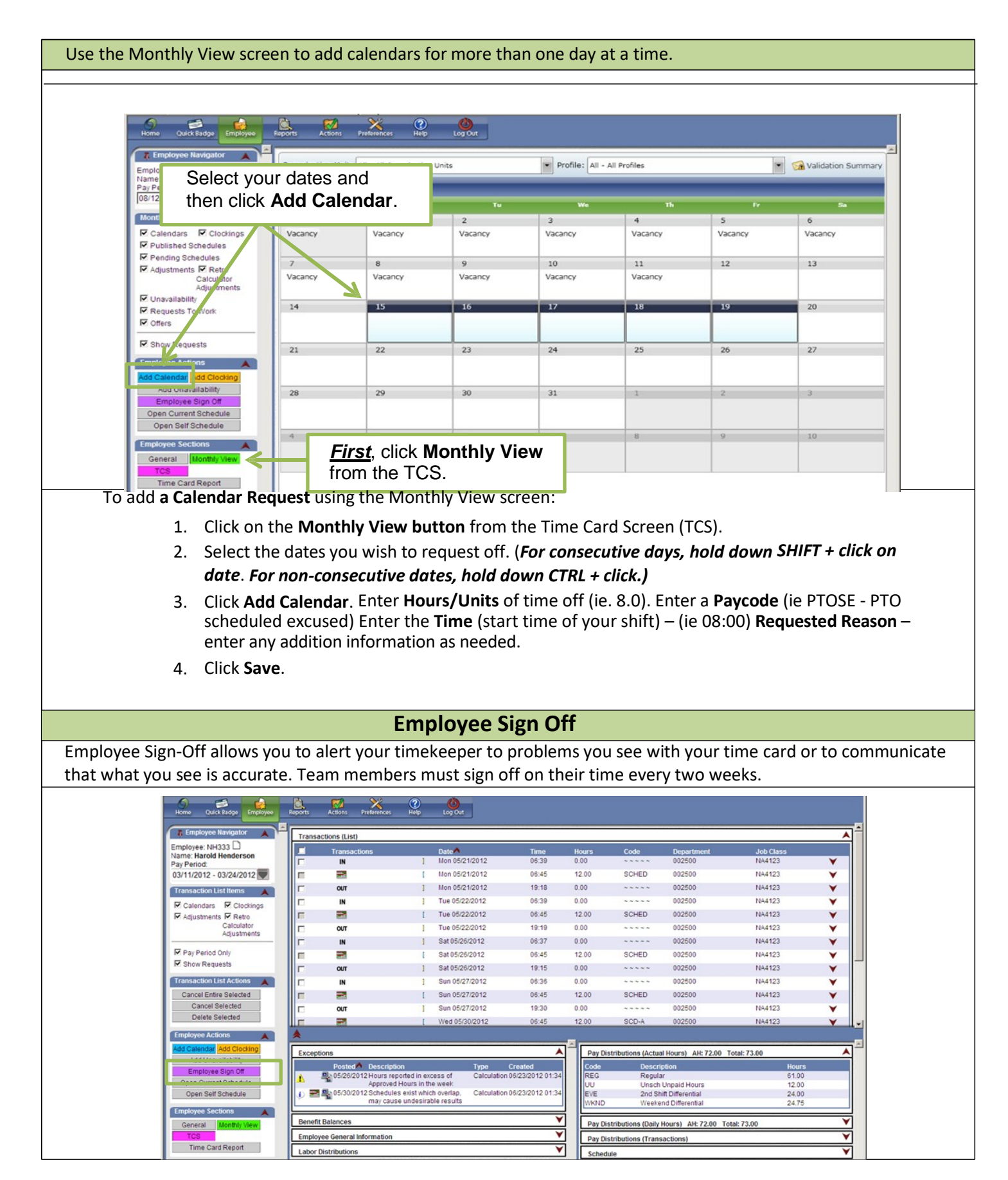

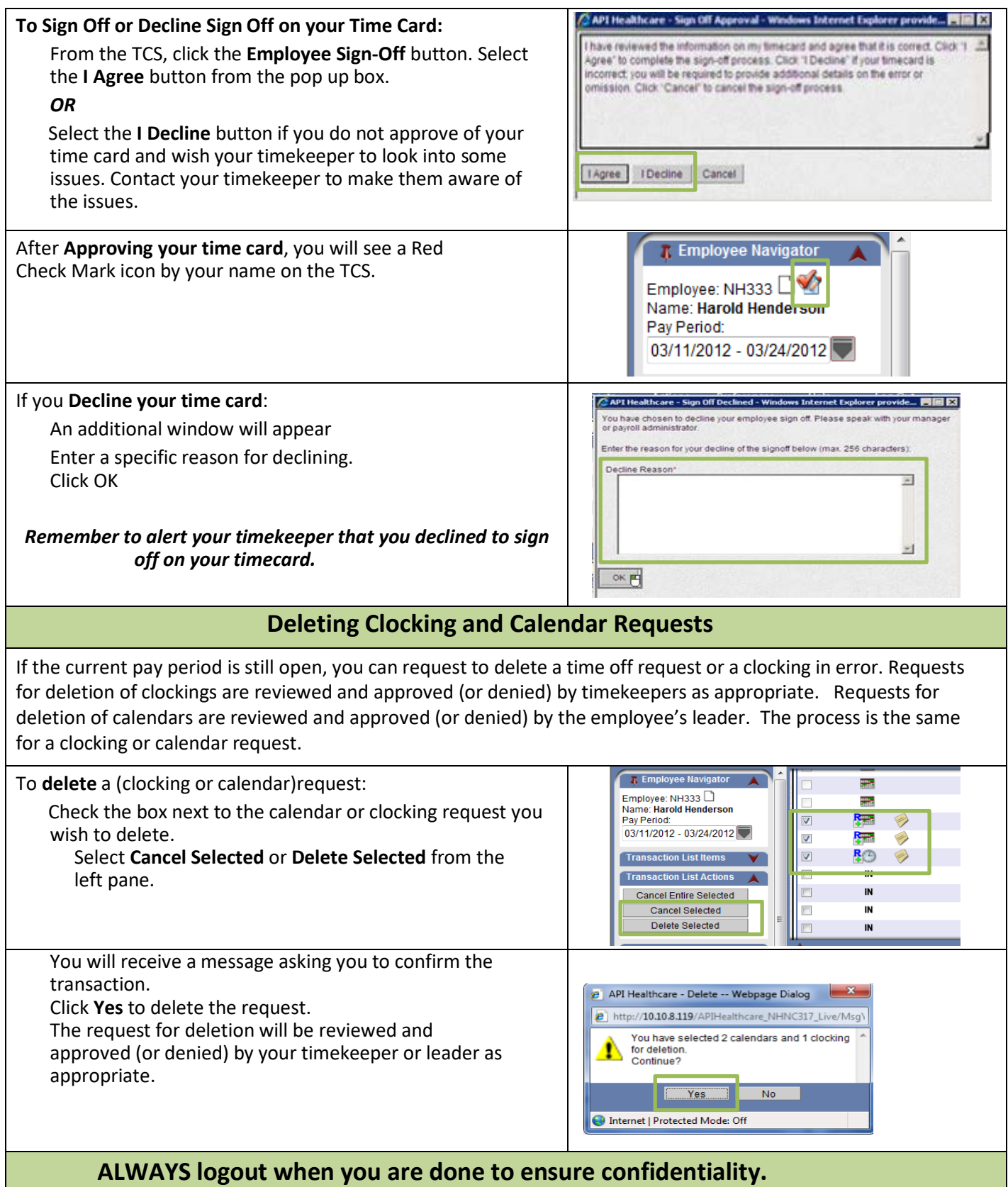

*Note: Talk to your leader about the procedure for deleting a calendar request after the current pay period is closed*.

## Self-Service (PeopleSoft) – Log In

Every employee has access **from work and home** to manage personal information, look at paycheck, enroll in benefits, complete tax forms, etc.

## Access at work

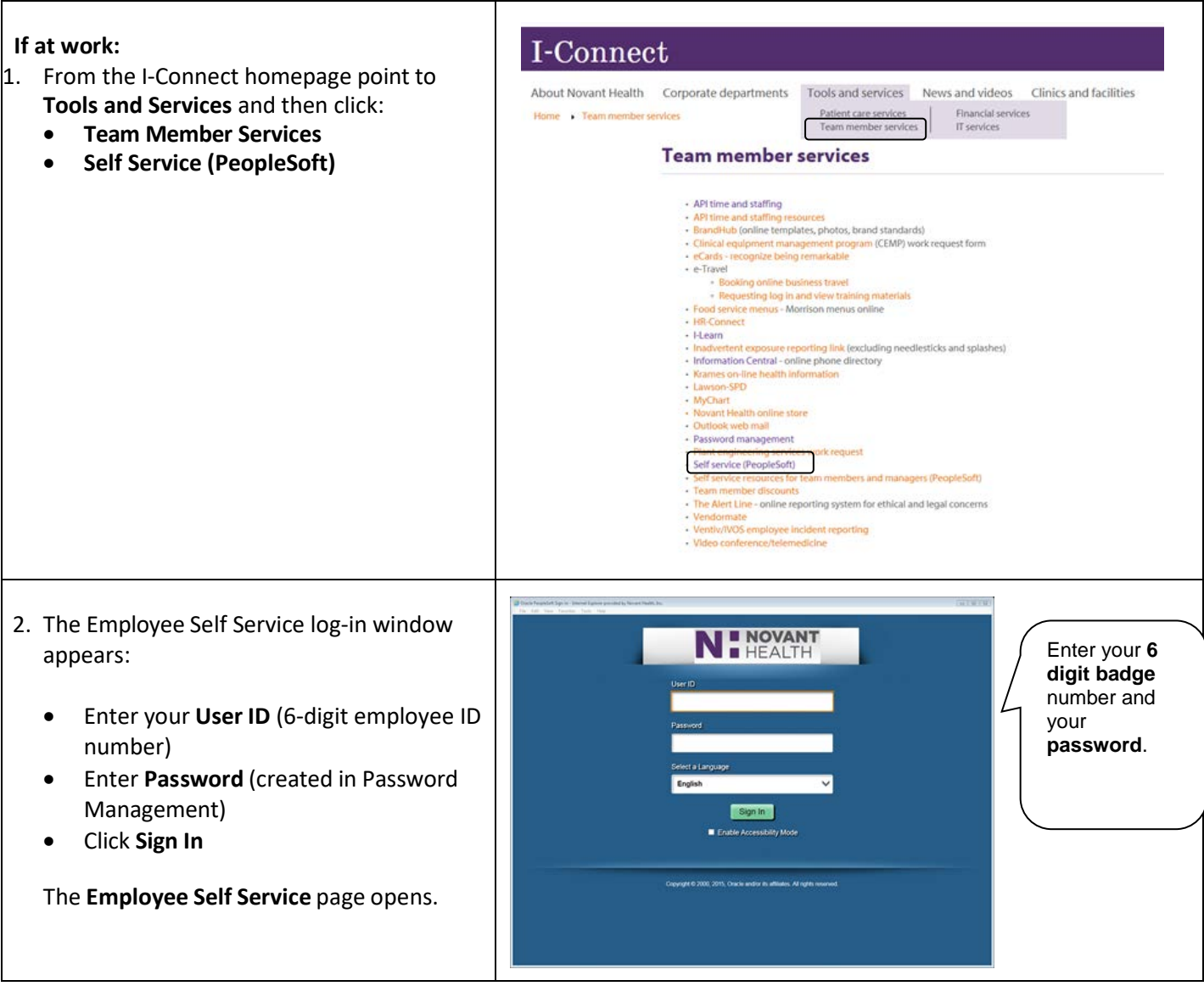

## Access at home

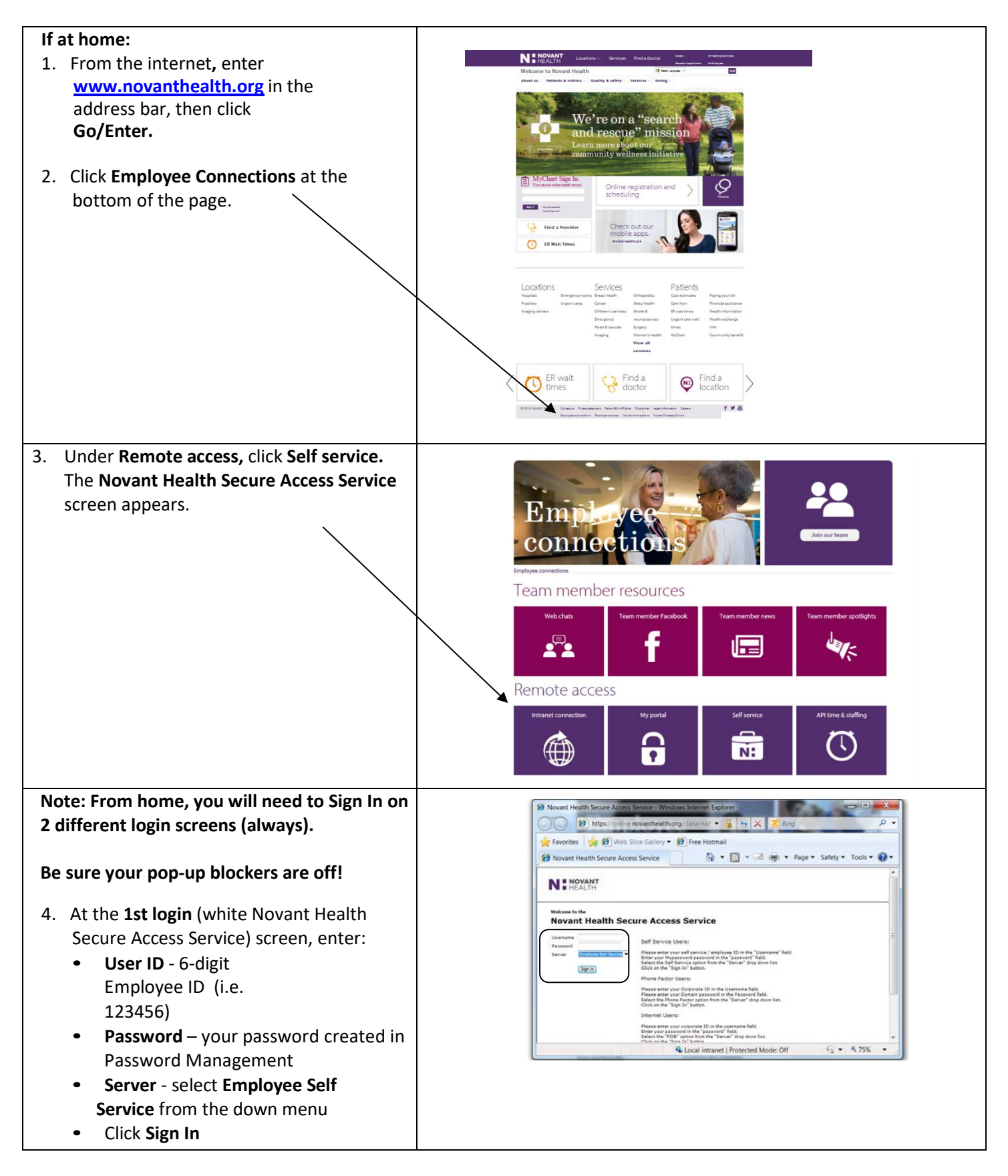

## Access at home (cont.)

- 5. **At 2nd login,** enter your:
	- **User ID** 6-digit Employee ID (i.e. 123456)
	- **Password –** type in the password you created in Password Management
	- Click **Sign In**

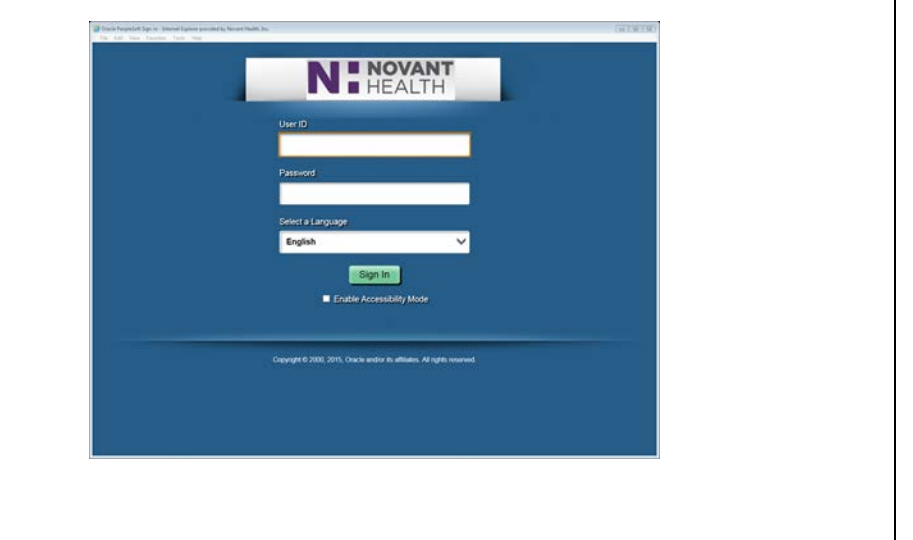

## Self service (PeopleSoft) topics include:

- **Personal Information** Review and update address, phone numbers, emergency contacts, and personal e-mail address. (Name is view only)
- **Payroll and Compensation** View paychecks, compensation history and change W-4 and state tax information, or direct deposit information.
- **Benefits** Review health/dental insurance, update beneficiary information and enrollment
- **Learning and Development** –Review training summary, update licenses and certifications; add personal professional training, education and memberships
- **Performance Management** Access to performance evaluation documents to complete your evaluations or give feedback to coworkers
- **Recruiting Activities** View job postings (posted internally 1 week prior to external posting).
- **Campaign and Employee Forms** Donating to charitable organizations, asking for FMLA, and to decline the Flu vaccine

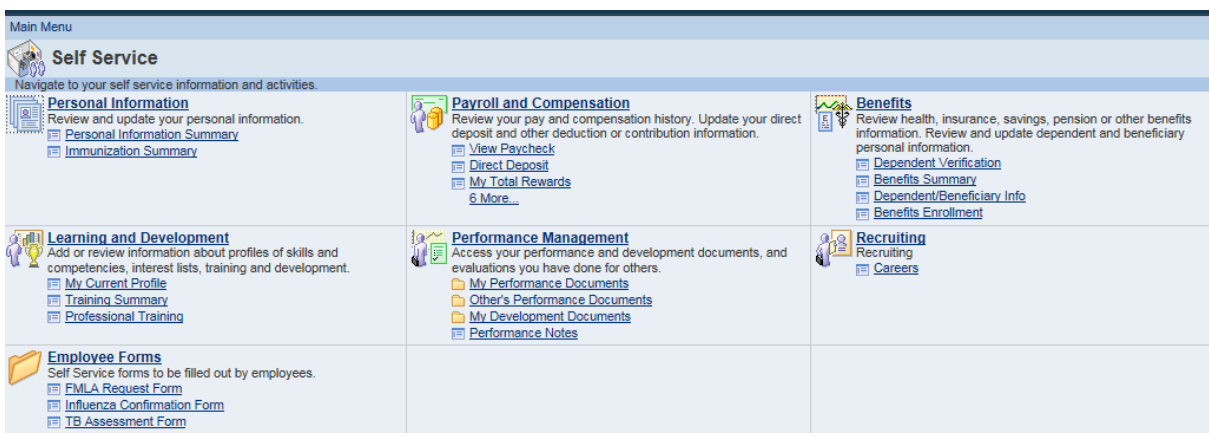

# How to login to I-Learn

I-Learn is the learning management system (LMS) that houses training events for Novant Health. A variety of events are available, including: webinars, instructor-led and online courses. I-Learn tracks completions and provides a dynamic connection to education required for your continued employment.

#### **When logged in to the network, click on the Chrome browser**

• Go to the I-Connect homepage. You may land on the Google search page and not I-Connect. If you do, click in the address bar at the top of the page and type [http://iconnect.novanthealth.org](http://iconnect.novanthealth.org/)

#### **Follow this path:**

- Work Resources
- Team member resources
- I-Learn
- Select "Click Here to Launch I-Learn". If prompted, log in with: novant\corporate ID (for example;

novant\abc123)

• Enter your MyPassword

#### **When accessing from a generic workstation, you must use the Chrome browser**

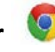

• Go to the I-Connect homepage. You may land on the Google search page and not I-Connect. If you do, click in the address bar at the top of the page and type [http://iconnect.novanthealth.org](http://iconnect.novanthealth.org/)

#### **Follow this path:**

- Work Resources
- Team member resources
- I-Learn
- Select "Click Here to Launch I-Learn"
- Log in using: novant\Corporate ID **Example: novant\abc123**
- Enter your MyPassword

#### **When logging in from home:**

- From **novanthealth.org**
- Navigate to **for employees**
- Scroll down to **Online education classes**
- A login window will appear
- Log in using: novant\Corporate ID **Example: novant\abc123**
- Enter your MyPassword

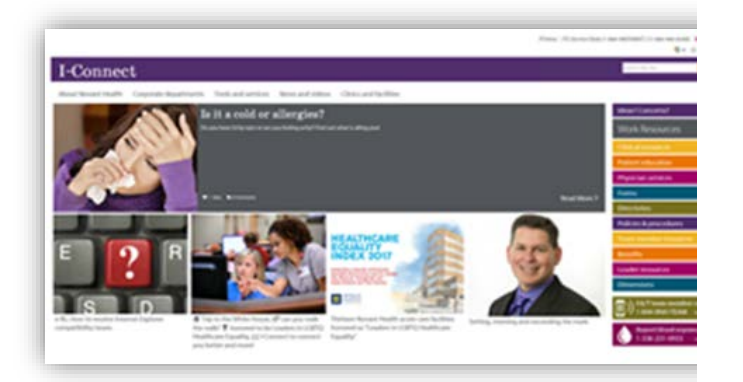

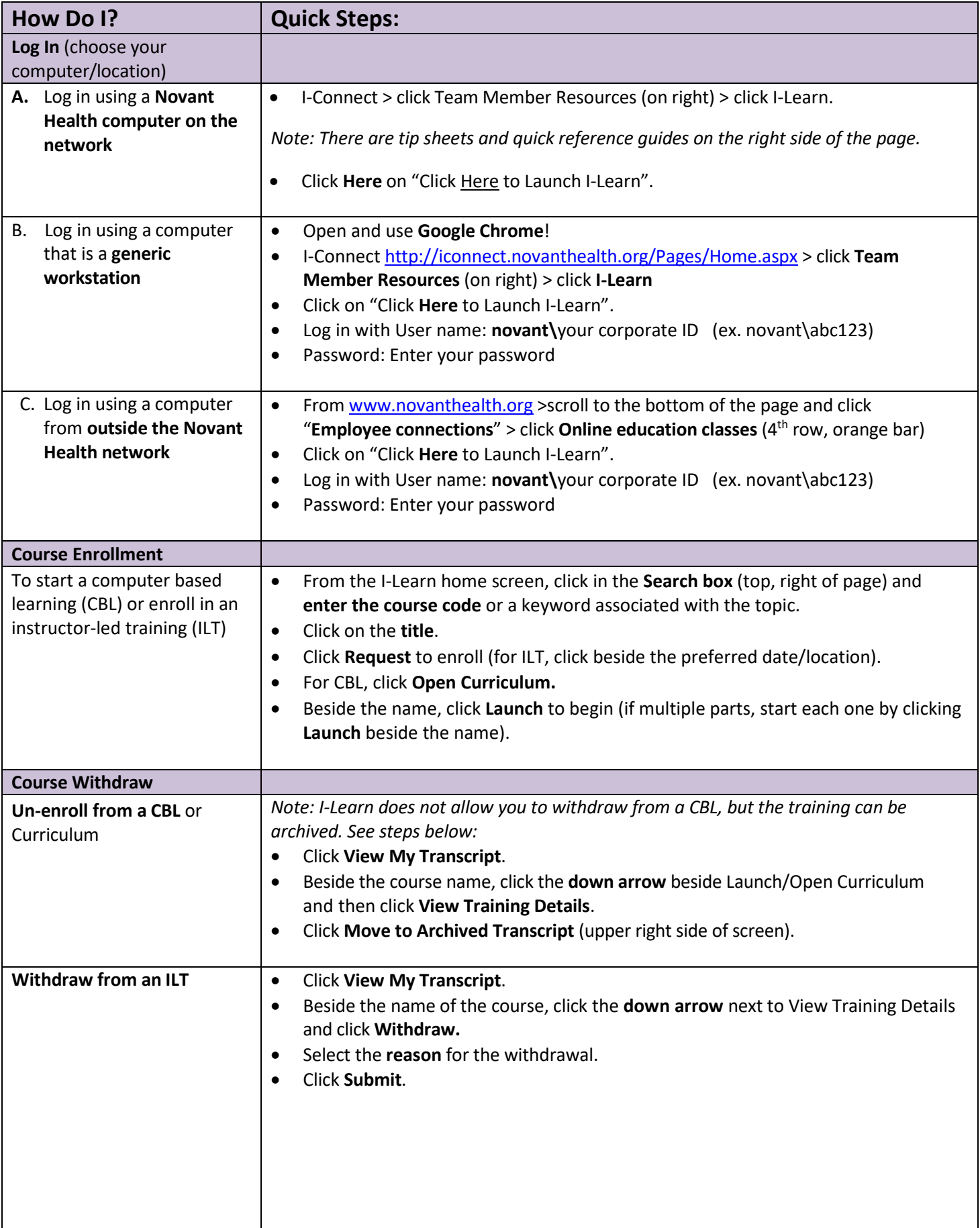

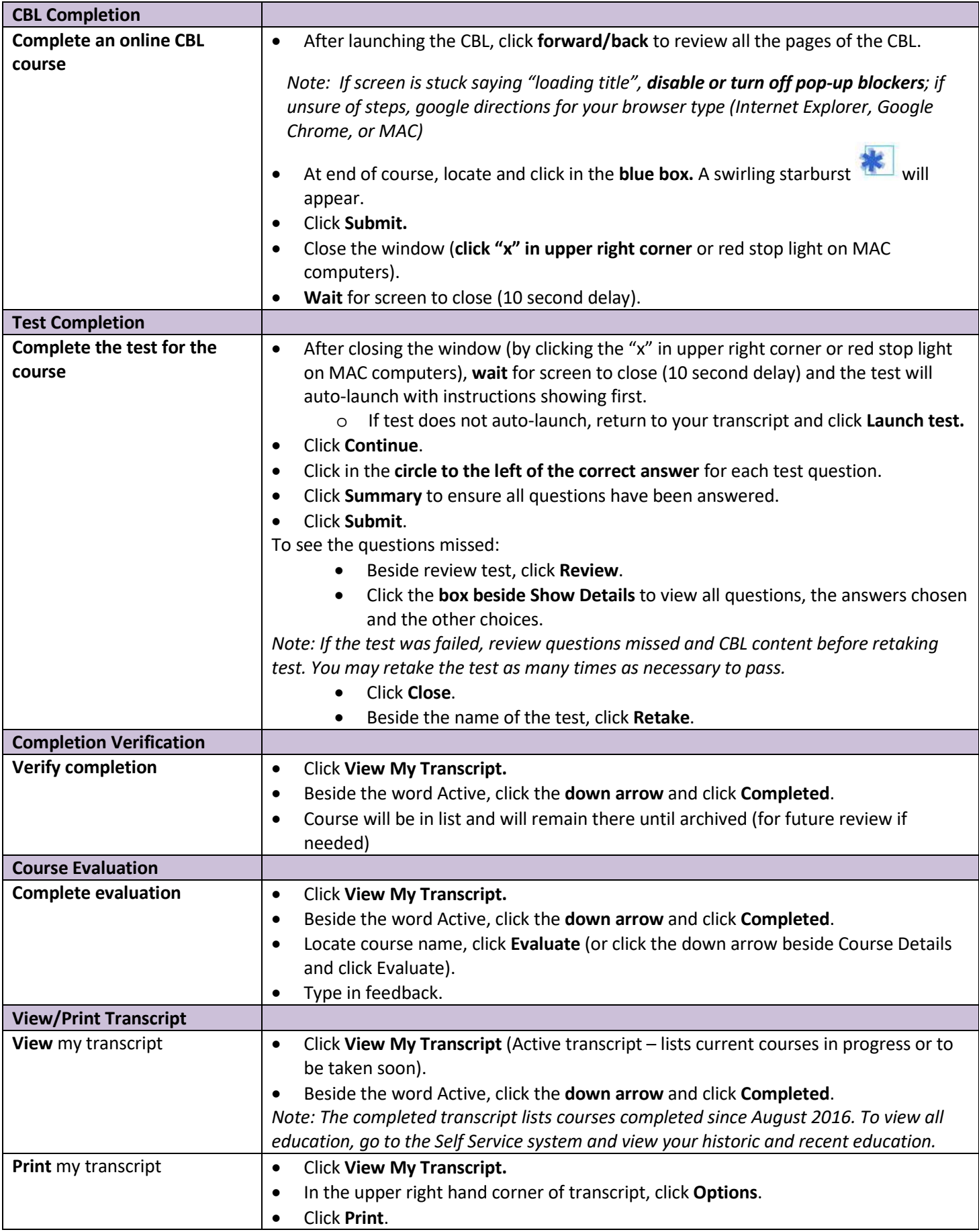

## Outlook emails

Outlook Web Mail is the system that allows to you to send and receive emails from within the Novant Health system.

- If you are assigned a Novant Health computer at your work site that you alone use, you will have the system **Outlook** on your computer and will use that system to access your emails.
- If you are in a manager role or above, you can get access to the Novant Health systems from your **smart phone** or **home computer** by submitting a work request through the ITS4Me portal.

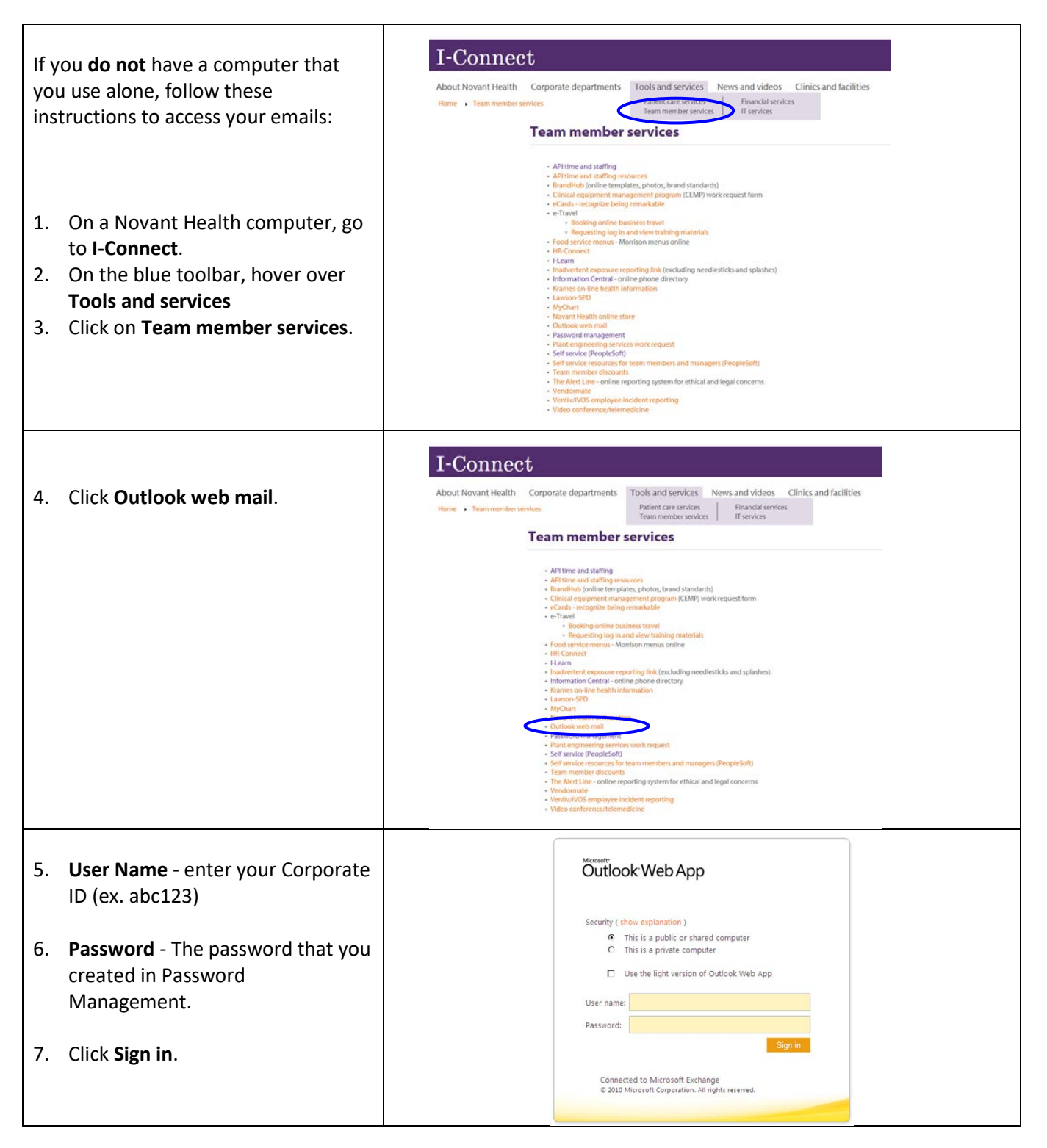

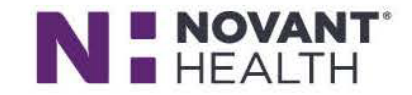

4020 Kilpatrick Street Winston-Salem, NC 27104

#### To: Newly hired Benefits Eligible Team Member From: HR/Benefits Re: Your enrollment in Novant Health Benefits

Dear Team Member,

We would like to welcome you to the Novant Health family. As a new team member, your status makes you eligible for our extensive benefits program. Your benefits will be effective the first day of the month following one full month of employment.

In addition to the New Hire Orientation benefits presentation, you can view more detailed benefits information on the Benefits Resource Center. The Benefits Resource Center can be accessed from home or work.

**Access from Work: I-Connect > Benefits > Benefit Resource Center Access from Home: www.novanthealth.org/benefits** 

Once you receive your Novant Health employee ID number, you are ready to begin your benefits enrollment. At Novant Health, you will enroll for your benefits via Employee Self Service which you can access from home or work.

You have 31 days from your hire date to sign up for your benefits and submit required documentation to enroll your dependents on your plan(s). If Employee Benefits does not receive the required documentation for your dependents within your 31 day enrollment period, they will not be added to your benefit plan(s). You may submit your documentation by uploading it to Employee Self-Service. After signing into self-service you'll select 'Benefits'  $\Rightarrow$  'Dependent Verification'.

You can access the benefits enrollment page as many times as you would like during this 31 day time period. However, after your 31 days has ended the page will be closed and you will not be allowed to make any further changes. If you do not enroll or waive coverage, you will be automatically enrolled into the CIGNA Standard medical plan (employee only). Please refer to the Benefits Resource Center for all of your benefits information before making your benefit decisions. If you have any questions you are encouraged to make use of HR-Connect which allows team members to find answers to frequently asked benefits questions. If you don't find the answer to your question, simply submit an HR request and an HR team member will respond to you. If you need to contact the Human Resources Service Center the toll-free phone number is 1 (800) 890 5420.

Welcome! Novant Health HR/Benefits

#### **Your Medical Plan Options**

For 2018, the medical plans at Novant Health consist of two separate parts that, together, provide important protection for you and your family. The two parts are:

- A benefit for covered medical expenses, such as office visits, diagnostic tests and care provided at an inpatient or outpatient facility, through your medical plan coverage; and
- A benefit for prescription drugs.

Novant Health has chosen CIGNA to administer the medical benefits and OptumRx to administer the prescription drug benefit.

#### Your Medical Options: The CIGNA Premium and Standard Plans

You have two medical plan options from which to choose:

- The CIGNA Premium Plan  $\bullet$
- The CIGNA Standard Plan

#### **The CIGNA Medical Plans**

The CIGNA Medical Plan options blend traditional health coverage with a unique account to help you pay covered medical expenses. The plans work this way:

If you choose the Premium Plan, an amount of money is allocated to your Health Reimbursement Account (HRA). The amount depends on the effective date of your coverage and whether you select Single, Employee & Spouse, Employee & Child(ren) or Family Coverage.

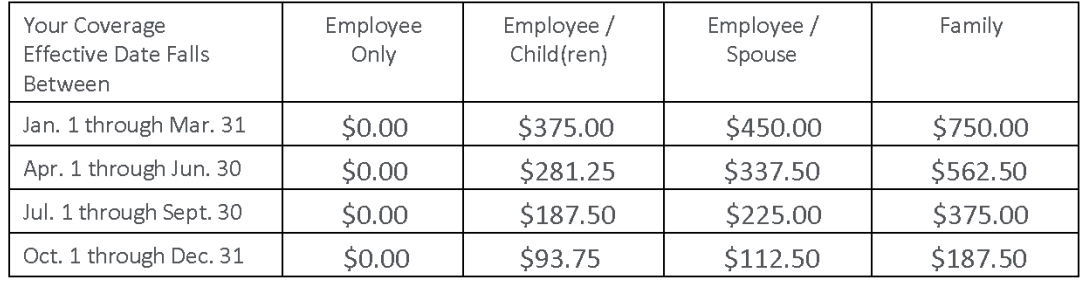

- You can earn additional HRA dollars thru our Motivate Me program (see program summary page 3.  $\bullet$
- If you don't fully spend your HRA dollars, unused dollars roll over for you to use next year.
- It's important to note that *preventive care* (i.e. annual checkups, immunizations) by network providers is  $\bullet$ covered at 100% and is not counted against your HRA.
- The plan features an out of pocket maximum a cap limiting the amount you pay out-of-pocket each year. When your spending reaches this amount, your remaining eligible expenses are covered by the plan at 100% the rest of the year.
- If you obtain services within the Novant Health Network, you will have a lower cost either in the form of a copay or reduced deductible and co-insurance.

For a detailed review of the Novant Health medical plans, go to the Benefits Resource Center at www.novanthealth.org/benefits and view Cigna's 'Medical Plan Basics' presentation.

## Medical plans

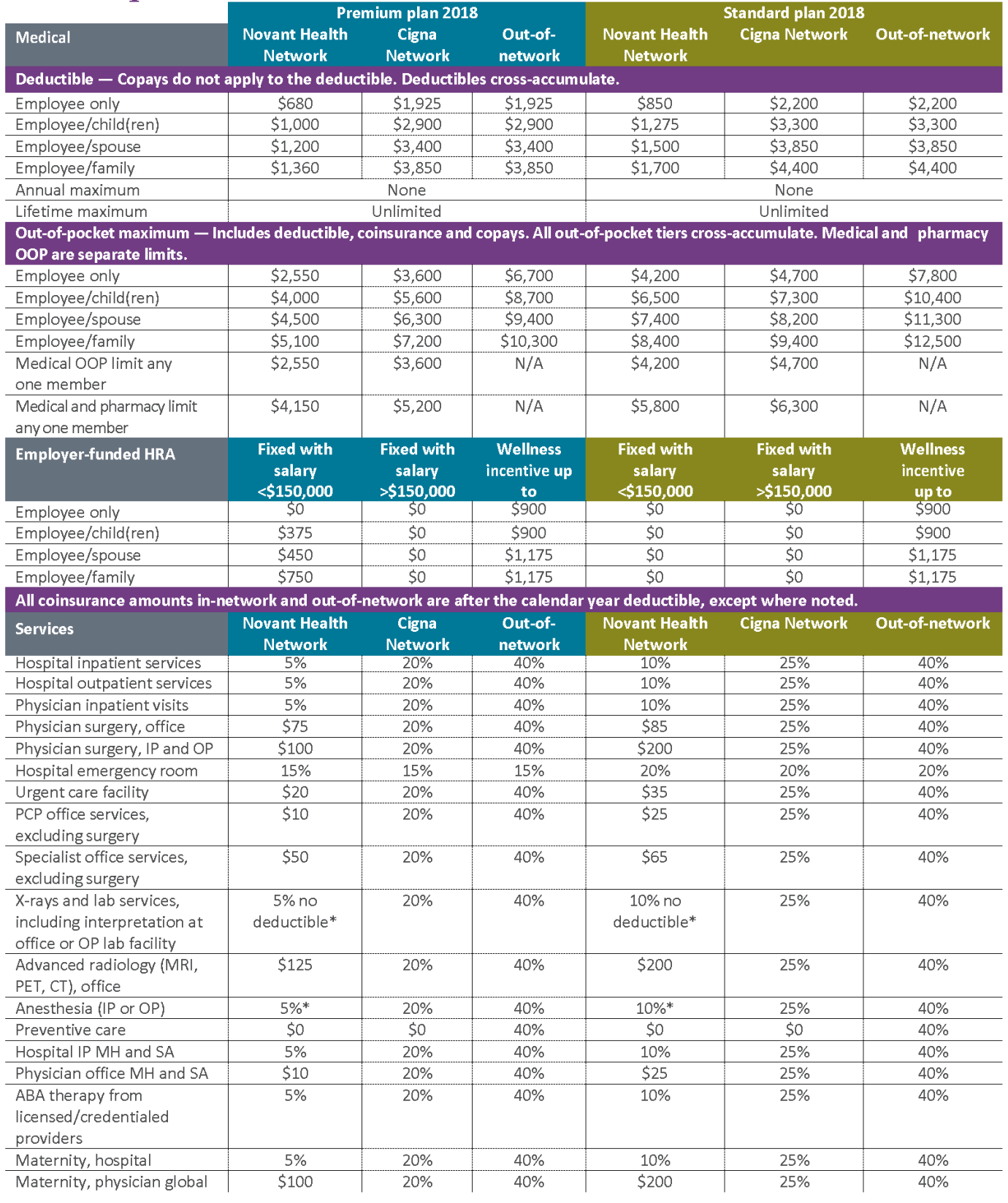

\*Not all hospital-based providers at Novant Health facilities are in the Novant Health Network, so you will receive the Cigna network benefit if the hospital-based provider is not in the Novant Health Network. Novant Health is seeking to expand the number of hospital-based providers in the Novant Health Network. myCIGNAplans.com UserID: NovantHealth2018 password: cigna (case sensitive)

## Flexible Benefits For You and Your

## Family 2018 Pharmacy

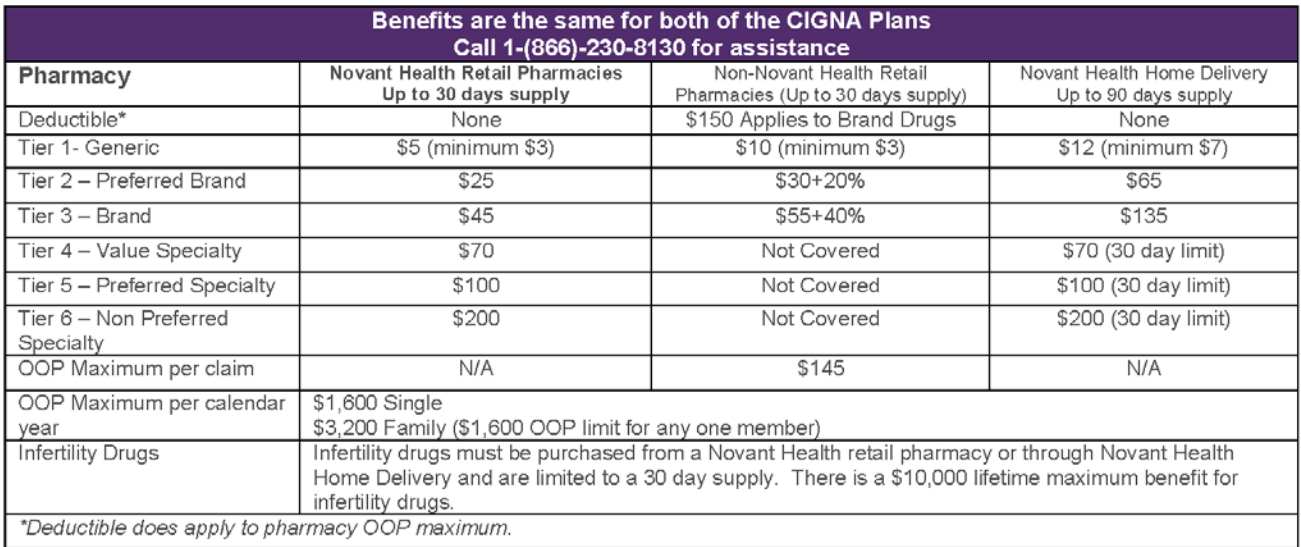

## 2018 Health plan bi-weekly premiums

Your premiums for medical, dental and vision care are made on a before-tax basis. This means your contributions are automatically deducted from your paycheck before taxes are withheld. As a result, you save money on taxes.

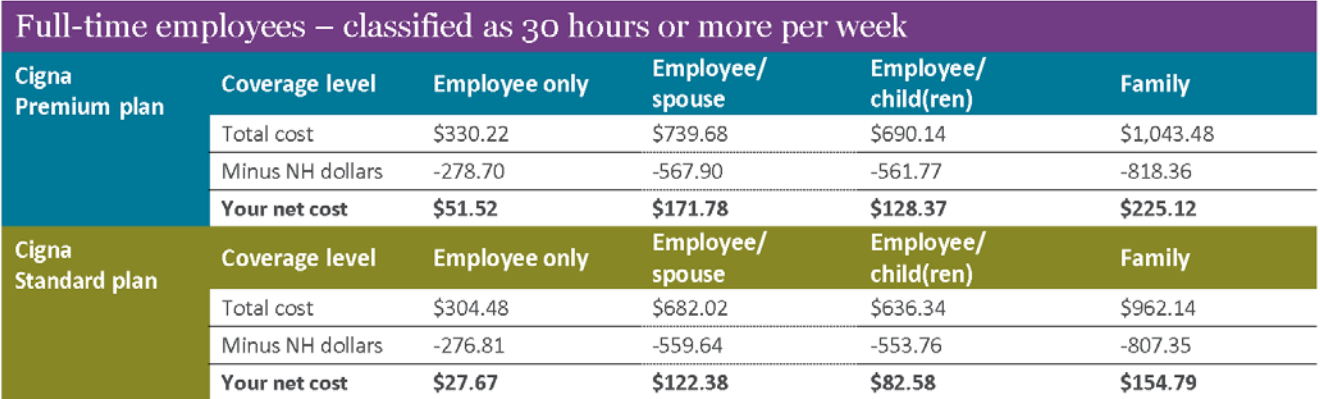

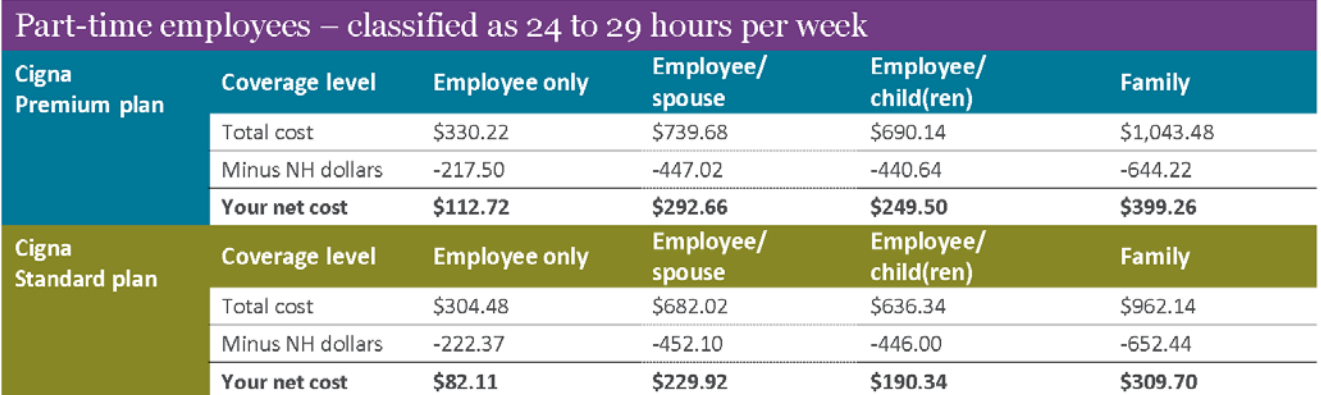

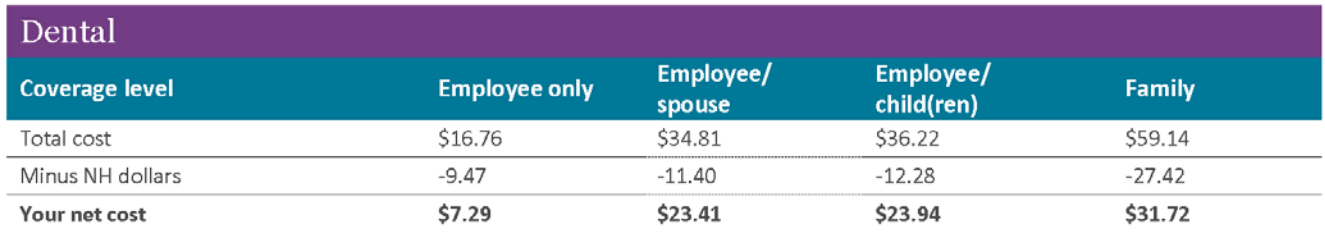

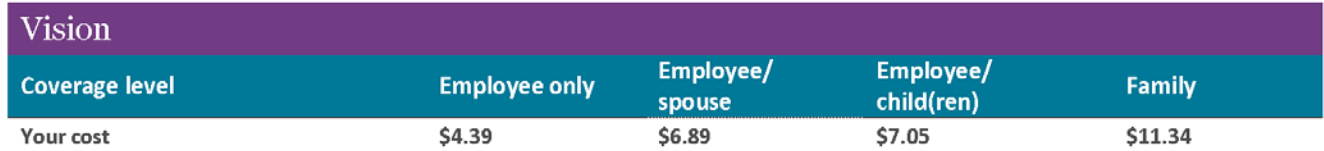

For 2018, your deductions will be taken over 26 pay periods.

# MetLife dental program for<br>Novant Health team members

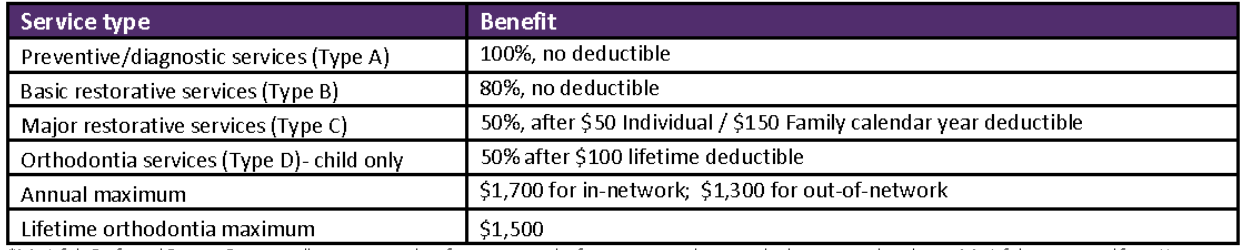

\*MetLife's Preferred Dentist Program allows you to select from a network of participating dentists who have agreed to charge MetLife's negotiated fees. You may still elect to receive services from a non-network dentist at the benefit coverage listed above. However, these dentists have not agreed to the negotiated fees, so you may have a higher out of pocket cost.

#### Understanding the types of care covered

Preventive services (Type A) Oral exams, cleanings, X-rays, space maintainers, sealants. These services help prevent or limit more serious and costly problems in the future, which is why the coinsurance level is 100 percent and there is no deductible.

Basic restorative services (Type B) Fillings, extractions, endodontics (root canal therapy), periodontics (treatment of gums), oral surgery. These services are subject to the 80 percent coinsurance level.

Major restorative services (Type C) Inlays, onlays, crowns, bridges, dentures. These services are subject to the deductible and 50 percent coinsurance.

Orthodontics - child only coverage (Type D) Straightening of teeth. Orthodontia is covered at a 50 percent coinsurance level and is subject to a \$100 lifetime deductible. A lifetime orthodontia maximum of \$1,500 per dependent child applies, and treatment has to begin prior to age 18.

#### Frequently Asked Questions & Important Information

#### Who is a participating Preferred Dentist Program dentist?

A participating dentist is a general dentist or specialist who has agreed to accept MetLife's negotiated fees as payment in full for services provided to plan participants. Negotiated fees typically range from 15-45 percent\* below the average fees charged in a dentist's community for the same or substantially similar services.

\*Based on internal analysis by MetLife. Savings from enrolling in the MetLife Preferred Dentist Program will depend on various factors, including how often participants visit the dentist and the cost for services rendered.

#### Try visiting a MetLife network dentist for your next visit.

To find a dentist who participates in MetLife's Preferred Dentist Program, visit www.metlife.com/mybenefits or call tollfree 1-855-638-8370 Monday through Friday from 8 a.m. to 11 p.m., eastern time.

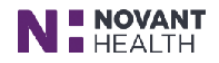

# **Vision**

#### With your Vision Preferred Provider Organization Plan, you can:

- Go to any licensed vision specialist and receive coverage. Just remember your benefit dollars go further when you stay in-network.
- Choose from a large network of ophthalmologists, optometrists and opticians, from private practices to retailers like Costco® Optical, Sam's Club, Visionworks and Walmart.

#### In-network value added features:

Additional lens enhancements: In addition to standard lens enhancements, enjoy an average 20-25% savings on all other lens enhancements.

Savings on glasses and sunglasses: Get 20% savings on additional pairs of prescription glasses and nonprescription sunglasses, including lens enhancements. At times, other promotional offers may also be available.

Laser vision correction: 2 Savings averaging 15% off the regular price or 5% off a promotional offer for laser surgery including PRK, LASIK and Custom LASIK. This offer is only available at MetLife participating locations.

#### **Have questions?**

Call MetLife at 1-855-638-8370, Monday - Friday, 8 a.m. - 11 p.m. ET, Saturday, 10 a.m. - 11 p.m. ET & Sunday, 10 a.m. - 10 p.m. ET

In partnership with

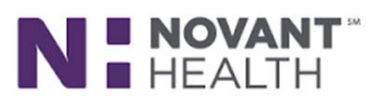

ADF# V1130.16

#### In-network benefits

There are no claims for you to file when you go to an in-network vision specialist. Simply pay your copay and, if applicable, any amount over your allowance at the time of service.

#### Eye exam

- Eye health exam, dilation, prescription and refraction for glasses: Covered in full after \$15 copay.
- Retinal imaging: Up to a \$39 copay on routine retinal screening when performed by a private practice.

#### **Frames**

- Allowance: \$150 after \$15 eyewear copay
- Costco, Walmart & Sam's Club: \$85 allowance after \$15 eyewear copay

You will receive an additional 20% savings on the amount that you pay over your allowance. This offer is available from all participating locations except Costco, Walmart & Sam's Club

#### **Standard corrective lenses**

Once every Calendar Year

Once every Calendar Year

• Single vision, lined bifocal, lined trifocal, lenticular: Covered in full after \$15 eyewear copay.

#### Standard lens enhancements<sup>1</sup>

- Polycarbonate (child up to age 18) and Ultraviolet (UV) coating: Covered in full.
- Progressive, Polycarbonate (adult), Photochromic, Anti-reflective and Scratch-resistant coatings and Tints: Your cost will be limited to a copay that MetLife has negotiated for you. These copays can be viewed after enrollment at metlife.com/mybenefits.

#### **Contact lenses** (instead of eye glasses)

Once every Calendar Year

- Contact fitting and evaluation: Covered in full with a maximum copay of \$60.
- Elective lenses: \$150 allowance.
- Necessary lenses: Covered in full after eyewear copay.

#### Once every 2 Calendar Years

Once every Calendar Year

Frequency

#### Out-of-network reimbursement

You pay for services and then submit a claim for reimbursement. The same benefit frequencies for in-network benefits apply. Once you enroll, visit www.metlife.com/mybenefits for detailed out-of-network benefits information.

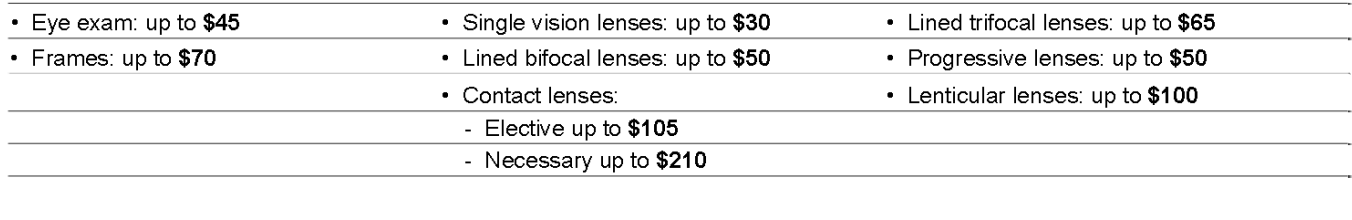

#### **Exclusions and Limitations of Benefits**

This plan does not cover the following services, materials and treatments

#### **SERVICES AND EYEWEAR**

- Services and/or materials not specifically included in the Vision Plan Benefits Overview (Schedule of Benefits).
- Any portion of a charge above the Maximum Benefit Allowance or reimbursement indicated in the Schedule of Benefits.
- Any eye examination or corrective eyewear required as a condition of employment.
- Services and supplies received by you or your dependent before the Vision Insurance starts.
- Missed appointments.
- Services or materials resulting from or in the course of a Covered Person's regular occupation for pay or profit for which the Covered Person is entitled to benefits under any Worker's Compensation Law, Employer's Liability Law or similar law. You must promptly claim and notify the Company of all such benefits.
- Local, state, and/or federal taxes, except where MetLife is required by law to pay.
- Services or materials received as a result of disease, defect, or injury due to war or an act of war (declared or undeclared), taking part in a riot or insurrection, or committing or attempting to commit a felony.
- Services and materials obtained while outside the United States, except for emergency vision care.
- Services, procedures, or materials for which a charge would not have been made in the absence of insurance.
- Services: (a) for which the employer of the person receiving such services is not required to pay; or (b) received at a facility maintained by the Employer, labor union, mutual benefit association, or VA hospital.
- Services, to the extent such services, or benefits for such services, are available under a Government Plan. This exclusion will apply whether or not the person receiving the services is enrolled for the Government Plan. We will not exclude payment of benefits for such services if the Government Plan requires that Vision Insurance under the Group Policy be paid first. Government Plan means any plan, program, or coverage which is established under the laws or regulations of any government. The term does not include any plan, program, or coverage provided by a government as an employer or Medicare.
- Plano lenses (lenses with refractive correction of less than ± 0.50 diopter).
- Two pairs of glasses instead of bifocals.
- Replacement of lenses, frames and/or contact lenses, furnished under this Plan which are lost, stolen, or damaged, except at the normal intervals when Plan Benefits are otherwise available.
- Contact lens insurance policies and service agreements.
- Refitting of contact lenses after the initial (90 day) fitting period.
- Contact lens modification, polishing, and cleaning.

#### **TREATMENTS**

- Orthoptics or vision training and any associated supplemental testing.
- Medical and surgical treatment of the  $e$ ve $(s)$ .

#### **MEDICATIONS**

Prescription and non-prescription medications.

 $^1$  All lens enhancements are available at participating private practices. Maximum copays and pricing are subject to change without notice. Please check with your provider for details and copays applicable to your lens choice. Please contact your local Costco to confirm your availability of lens enhancements and pricing prior to receiving services. Additional discounts may not be available in certain states. Custom LASIK coverage only available using wavefront technology with the microkeratome surgical device. Other LASIK procedures may be

performed at an additional cost to the member. Additional savings on laser vision care is only available at participating locations.

Important: If you or your family members are covered by more than one health care plan, you may not be able to collect benefits from both plans. Each plan may require you to follow its rules or use specific doctors and hospitals, and it may be impossible to comply with both plans at the same time. Before you enroll in this plan, read all of the rules very carefully and compare them with the rules of any other plan that covers you or your family.

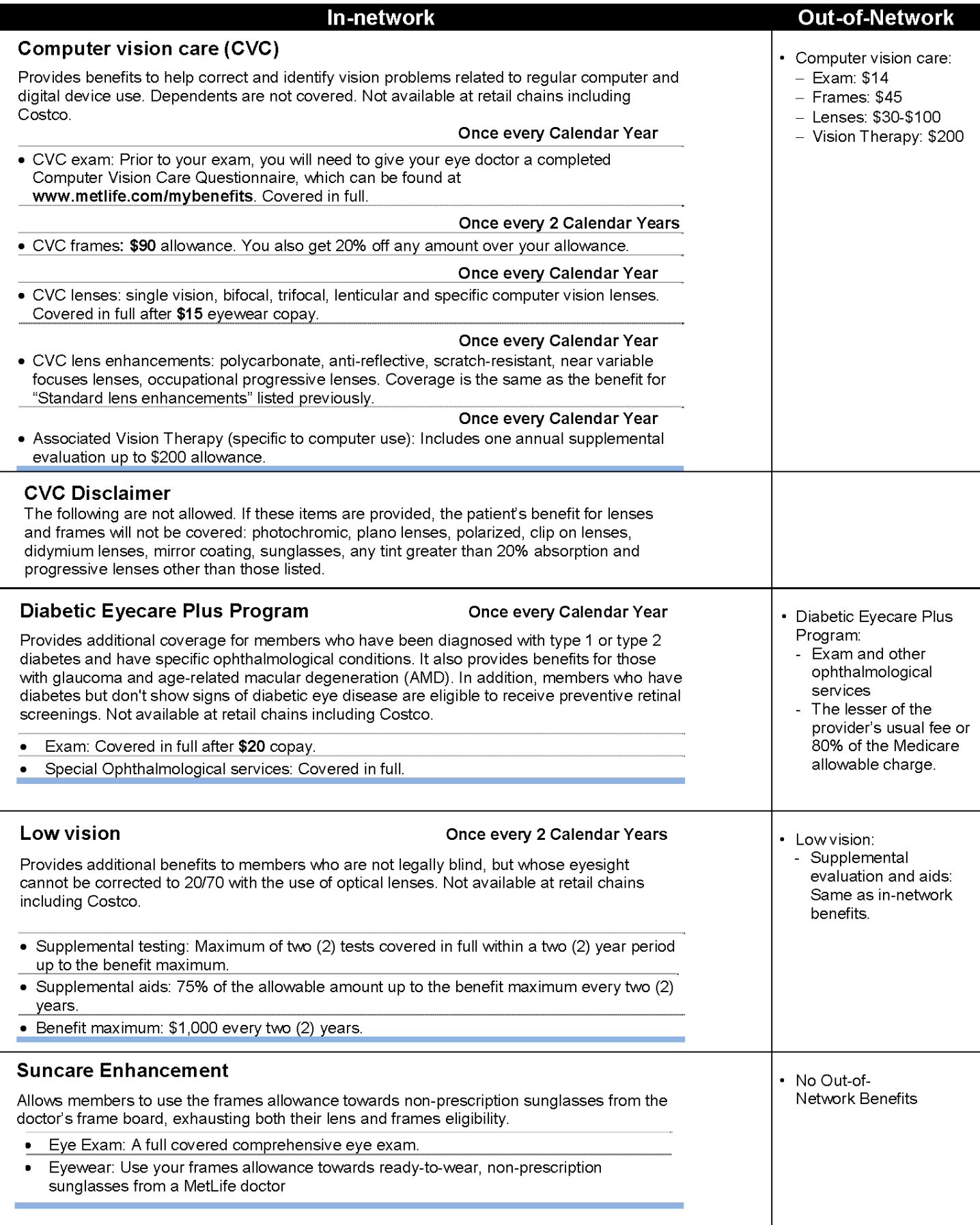

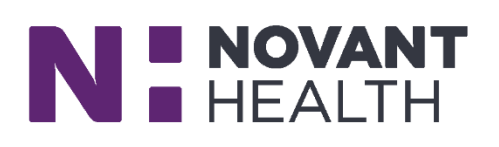

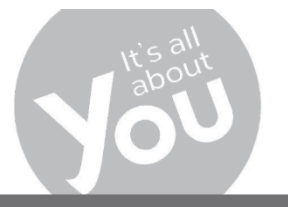

Your Life. Your Benefits. Your Decision.

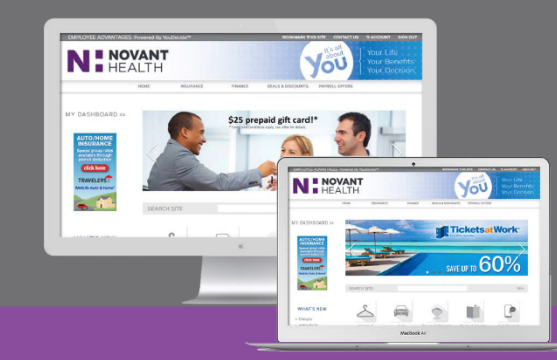

The Team Member Advantages platform provides you with a single destination for enrolling in voluntary benefits and accessing hundreds of valuable corporate discounts on brands you know and love.

# **TEAM MEMBER ADVANTAGES**

## **VOLUNTARY BENEFIT PROGRAMS**

Programs available with the convenience of payroll deduction.

**ACCIDENT INSURANCE** pays cash directly to you to cover out-of-pocket expenses you may incur as a result of an accident, such as insurance deductibles, copays, transportation to/from medical centers, childcare and more.

**CRITICAL ILLNESS INSURANCE** designed to you pay you cash when you or a covered member of your family experiences or is diagnosed with a heart attack, stroke, cancer, kidney failure, or any other covered condition.

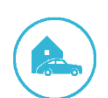

 $\overline{\bullet}$ 

**GROUP AUTO & HOME INSURANCE** Get the best for less. Side-by-side comparison quoting allows you to compare estimates from top-rated providers and select the one that's best for you. With the convenience of payroll deduction, you never have to worry about missing a payment.

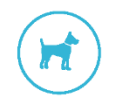

NATIONWIDE PET INSURANCE helps to offset the cost of illnesses, injuries and routine wellness care for your furry family members. Cover yourself from unexpected vet bills and routine care.

## **CONSUMER DISCOUNTS**

Powered by YouDecide

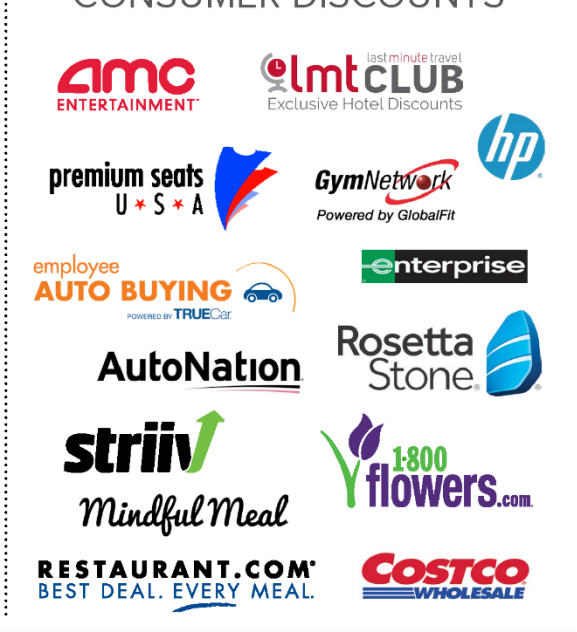

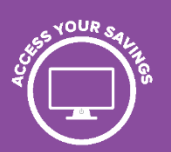

## Log in to: www.youdecide.com/novant

Register to create your unique YouDecide username and password.

## **Need Help?**

Contact your Consumer Advisor for support. (M-F, 8am - 7pm EST) or email advisor@youdecide.com

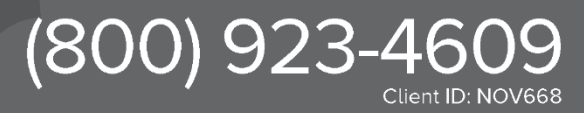

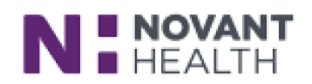

## Take a look at what your employer is offering

**Group Long Term Care** 

#### What is long term care?

Whether it's due to an accident or a serious illness, it is the type of care you may need if you couldn't independently perform two or more of the following basic activities of daily living:

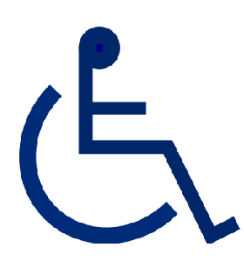

- Eating
- **Bathing**
- Dressing
- Toileting
- Continence Transferring
- Severe Cognitive Impairment

#### How does this coverage help?

Long Term Care Insurance provides benefits to help you pay for care provided in a long term care facility, assisted living facility or professional home care.

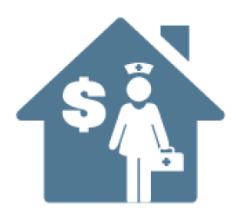

#### Won't my other insurance pay for long term care?

Unfortunately, no.

- Medical Insurance and Medicare are designed to pay for specific care for acute conditions-not for long term help with daily living.
- Medicaid only helps with long term care expenses after you have depleted virtually all of your assets. The exact amount varies by state but usually leaves just a few thousand dollars in total assts.

#### **How to enroll:**

You can learn more about coverage for you and your eligible family members by visiting the enrollment site: http://unuminfo.com/novant

To enroll in coverage, please fill out all applications on the enrollment site and turn in the forms to your HR Contact.

If you have questions about this Long Term Care Offer, contact Unum Customer Service at 800-227-4165.

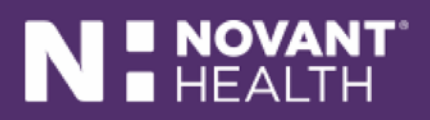

## **Welcome New Team Member**

## **A Special Enrollment Opportunity for Novant Health Associates**

#### As a newly eligible Team Member, this is your opportunity to enroll in permanent life insurance coverage for yourself, your spouse and your children.

Novant Health is making available to employees this guaranteed issue Premier Whole Life Insurance offered by Voya Employee Benefits. Insurance products are issued by ReliaStar Life Insurance Company, a member of the Voya® family of companies. We have also made arrangements with iBenefit Communication to assist you with enrolling for these benefits. Spouse and child coverage is also available with some required health questions.

#### **GUARANTEED ISSUE THROUGH YOUR INITIAL ELIGIBILITY PERIOD**

Guaranteed issue means that employees can apply for coverage without having to answer any health questions. Employees issue age 15-50 can apply for up to \$125,000 without having to answer health questions. Employees issue age 51-65 can apply for up to \$40,000 in coverage without having to answer any health questions. Amounts above these guaranteed issue limits will require underwriting. Coverage is also available for your spouse and children with some required health questions\*.

- You can purchase coverage for yourself, your spouse, and your children
- Rates start at \$4 per week, you choose the amount of coverage that best fits your needs
- No physical exams are required for employees to apply for coverage within the guaranteed issue limits
- You own the policy, so you can take it with you if you change jobs or retire. There is no increase in  $\bullet$ premium and no decrease in benefits

\*Amounts above guaranteed/contingent issue are available with additional underwriting.

## **HOW TO ENROLL!**

Novant Health has arranged three easy options to help you learn more about this benefit and enroll for coverage:

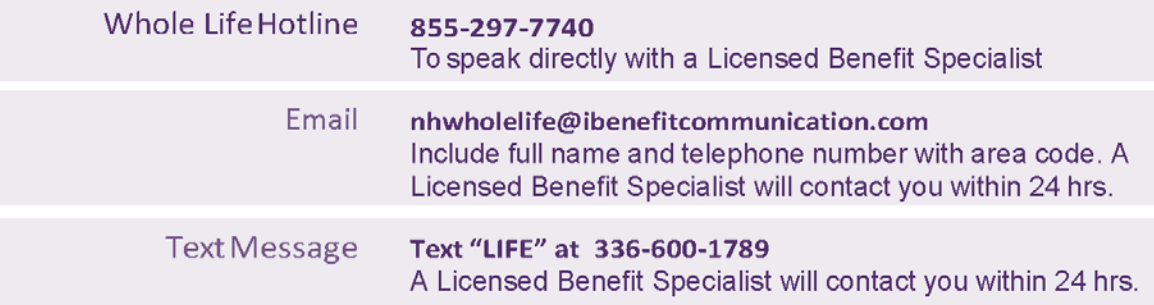

Insurance products are issued by ReliaStar Life Insurance Company (Minneapolis, MN), a member of the Voya tamily of companies. This is a brief summary. See the product brochure and certificate and riders for complete provisions, conditions on eligibility and benefit determination, exclusions and limitations. Product availability and specific provisions may vary by state.

\*\*See reverse side for UNUM Long-Term Care Insurance Offering \*\*

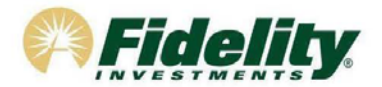

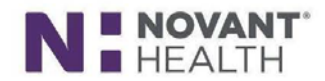

#### **Novant Health Retirement Plus Plan**

Your benefits package at Novant Health includes the Novant Health Retirement Plus Plan. The Plan is recordkept by Fidelity Investments so you can contact them for assistance or with any questions. You will be automatically enrolled in the Plan starting with your first full bi-weekly paycheck<sup>\*</sup> at a pretax contribution rate of 4% of your gross pay. Your contributions will be directed to a State Street Target Retirement Fund\*\* based on your date of birth unless you direct otherwise. You have 90 days in which to opt out of the Plan by contacting Fidelity and changing your deferral rate to 0%. If you opt out within 90 days, any contributions, adjusted for market gains and losses while deferred to the Plan, can be requested to be returned to you.

You can access your account at Fidelity by logging on to Fidelity NetBenefits® at www.netbenefits.com/novanthealth. Click Register at the top of the screen to establish your Username and Password.

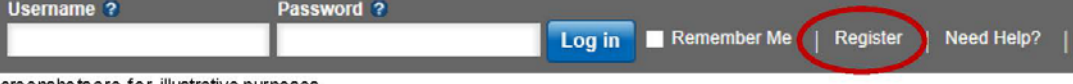

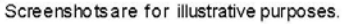

If you already have other accounts with Fidelity, you can use your existing log in information to access your Novant Health account. After logging in, choose Contribution Amount from the Quick Links menu for your Plan and change your deferral rate to 0% if you do not wish to participant in the Plan.

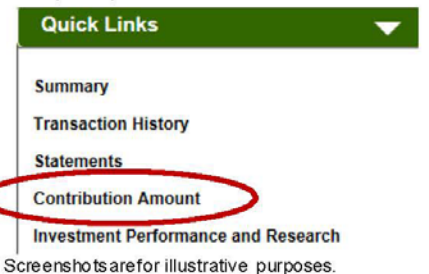

You can also contact the Fidelity Retirement Service Center at 800-343-0860. Service Representatives are available from 8:30a.m. to midnight ET Monday through Friday except for New York Stock Exchange holidays excluding Good Friday.

While you are not required to participate in the Plan, we hope you will choose to remain enrolled and take an active role in your retirement planning.

#### Here are some features of the Plan:

Contributions: You can contribute 1-60% of your salary on a pretax basis to the Plan in 0.1% increments. Novant Health contributes to your retirement through a dollar for dollarmatch of the first 6% you contribute to the Plan. You are eligible for the matching contribution after completing one year of service (1,000 hours in a calendar year). Match is contributed to the Novant Health Savings and Supplemental Retirement Plan We encourage you to contact Fidelity and consider increasing your contribution rate to 6% to take full advantage of the matching contribution.

Vesting: When you are "vested" in your savings, it effectively means the money is yours to keep. You are always 100% vested in your own employee payroll-deducted contributions to the Plan. The matching contribution is vested after 3 years of service. You earn one year of vesting service for each calendar year in which you are paid for at least 1,000 hours.

Auto Increase Program: An optional program that automatically increases your contribution rate by 1 - 3% on an annual basis. You choose the amount and the date of the increase and can opt out at any time.

Investment options: The Plan offers a full range of investment options to help you reach your retirement savings goals.

Online planning tools: Fidelity offers a wide variety of investment analysis and retirement planning tools on NetBenefits<sup>®</sup>. Click the Planning link at the top right of the NetBenefits homepage to access the Fidelity Planning and Guidance Center.

\*To make a contribution election that is different than the automatic enrollment contribution rate of 4% of your gross pay, contribution rate changes must be entered into Fidelity NetBenefits<br>Contact the Fidelity Retiremen

\*\*The State Street Target Retirement Funds (Class K in the TDSP and Non-Lending Series Class M in the SSRP) are designed for investors expecting to retire around the yea indicated in each fund's name. Except for the State Street Target Retirement Income Fund, the funds' asset allocation strategy becomes increasingly conservative as it approaches<br>the target date and beyond. Ultimately, the as the funds' asset allocations change. The funds are subject to the volatility of the financial markets, including equity and fixed income investments in the U.S. and abroad, and may<br>be subject to risks associated with in the target dates.

#### Other information about your Plan:

Fidelity Retirement Planners: Fidelity offers one-on-one consultations if you have any questions about retirement planning or would like help determining which investment options may be right for you. You can contact the Fidelity Retirement Planning Team at 800-642-7131 or schedule an appointment online atwww.fidelity.com/reserve. Here are the Retirement Planners for Novant Health and their locations:

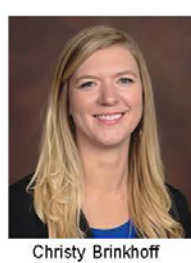

All locations

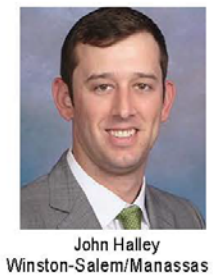

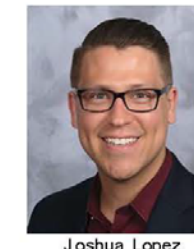

Joshua Lopez Charlotte/ Brunswick

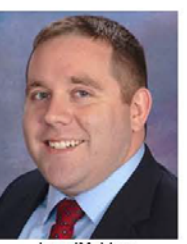

JaredMcVey Charlotte/ Brunswick

James Simon Winston-Salem/Manassas

For advice on choosing your investments or distribution options that are right for you, call 800-642-7131 to speak with a Fidelity Representative. Advice services are provided directly from Fidelity and not through the Novant Health Retirement Plus Plan.

Online Beneficiaries Service: It is important to designate your beneficiaries for the Plan. You can designate, review, or update your beneficiary elections using Fidelity's secure online election tool located under the Profile link after logging into NetBenefits at www.netbenefits.com/novanthealth. You can also contact the Fidelity Retirement Service Center for a<br>beneficiary form at 800-343-0860.

Loans and withdrawals: Although the Plan is intended for the future, you may borrow from your account for any purpose. Generally, the Plan allows you to borrow up to 50% of your vested account balance. The minimum loan amount is \$1,000 and a loan must not exceed \$50,000. You then pay the money back into your account, plus interest, through deductions from your pay check. You may have a maximum of one loan at a time.

Withdrawals from the Plan are generally permitted when you terminate your employment, retire, reach age 591%, or become permanently disabled, as defined by your plan.

Rollovers: You are permitted to roll-over eligible pre-taxassets from another 401(k), 403(b) plan, 401(a) plan, or governmental 457(b) retirement plan. The Plan also accepts rollovers from a conduit IRA.

We hope you will take full advantage of the Retirement Plus Plan to help you reach your retirement saving goals. If you have any questions about the Plan or need assistance in performing a transaction, please call the Fidelity Retirement Service Center at 800-343-0860.

Sincerely.

**Fidelity Retirement Service Center** 

Before investing in any investment option, consider the investment objectives, risks, charges, and expenses. Contact Fidelity for a mutual fund prospectus or, if available, a summary prospectus containing this information. Read it carefully.

This information is intended to be educational and is not tailored to the investment needs of any specific investor.

Investing involves risk, including risk of loss.

Be sure to consider all your available options and the applicable fees and features of each before moving your retirement assets.

766793.2.0

@2015-2017 FMR LLC. Allrights reserved. Fidelity Brokerage Services LLC, Member NYSE, SIPC, 900 Salem Street, Smithfield, RI 02917

32